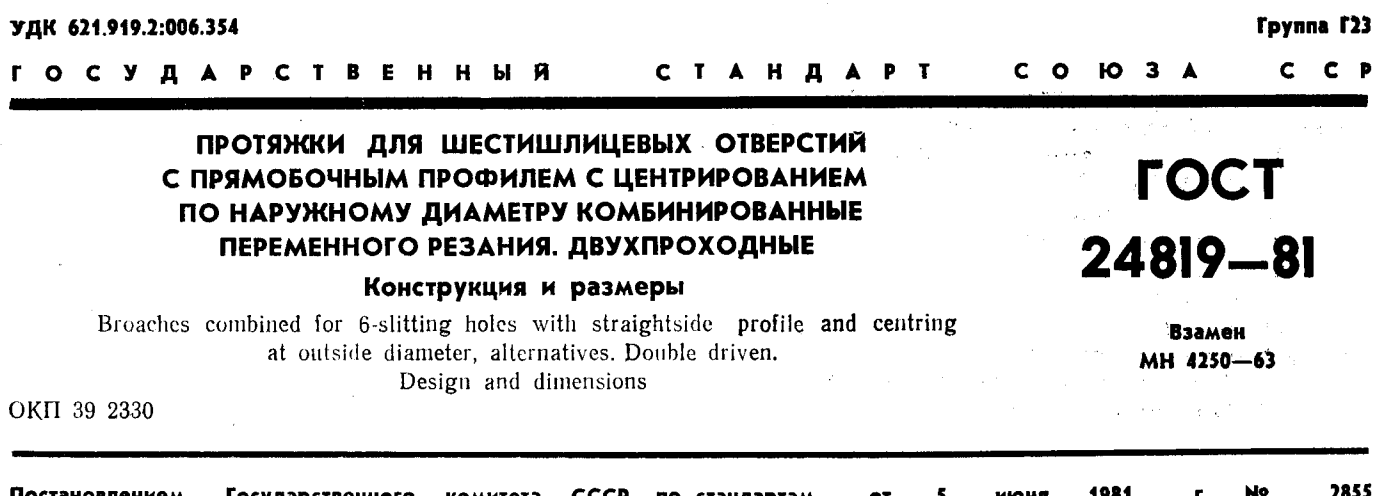

#### Несоблюдение стандарта преследуется по закону

Государственного комитета СССР по стандартам

1. Настоящий стандарт распространяется на комбинированные двухпроходные протяжки переменного резания, предназначенные для обработки шестишлицевых втулок с прямобочным профилем

и допусками по ГОСТ 1139—80 с центрированием по наружному диаметру.<br>2. Конструкция и размеры протяжек 1-го прохода соединения  $6\times11\times14$  должны соответствовать указанным на черт. 1 и в табл. 1, 2; протяжек соединений  $6$ на черт. 2 и в табл. 1, 2; протяжек остальных соединений - на черт. 3 и в табл. 3, 4; конструкция<br>и размеры протяжек 2-го прохода соединения  $6\times11\times14$  должны соответствовать указанным на<br>черт. 4 и в табл. 5, 6; протяже соединений  $6\times16\times20$  и  $6\times18\times22$  - на черт. 6 и в табл. 5 и 6; протяжек остальных соединений на черт. 7 и в табл. 7 и 8.

3. Размеры протягиваемого отверстия и усилие протягивания должны соответствовать указанным на черт. 8 и в табл. 9.

Постановлением

срок введения установлен

**No** 

01.01 1983 г.

4024

#### Скачено с сайта www.stc-tool.ru

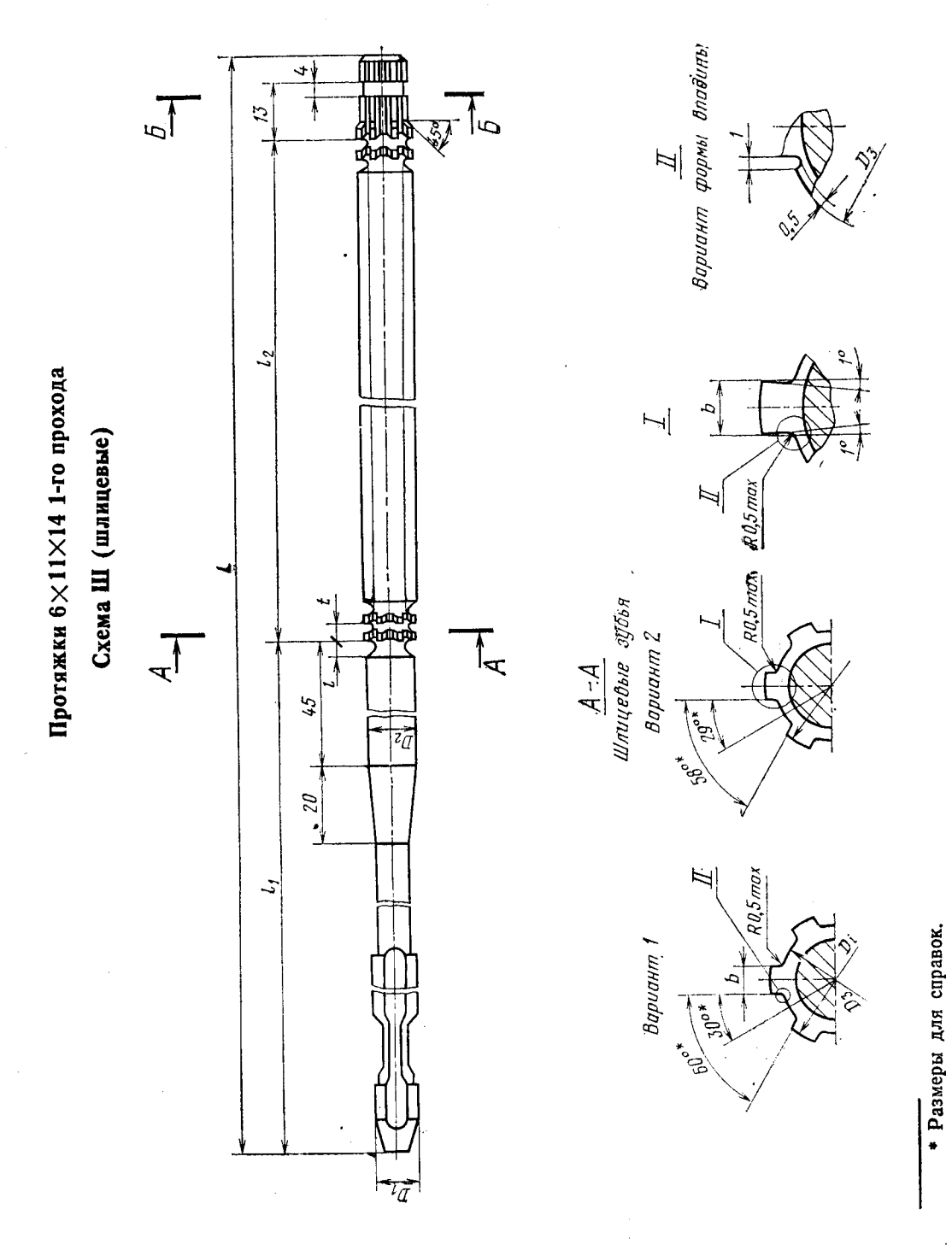

 $\overline{q}\text{-}q$ 

ГОСТ 24819-81 Стр. 2

Yepr. 1

 $2^{\bullet}$ 

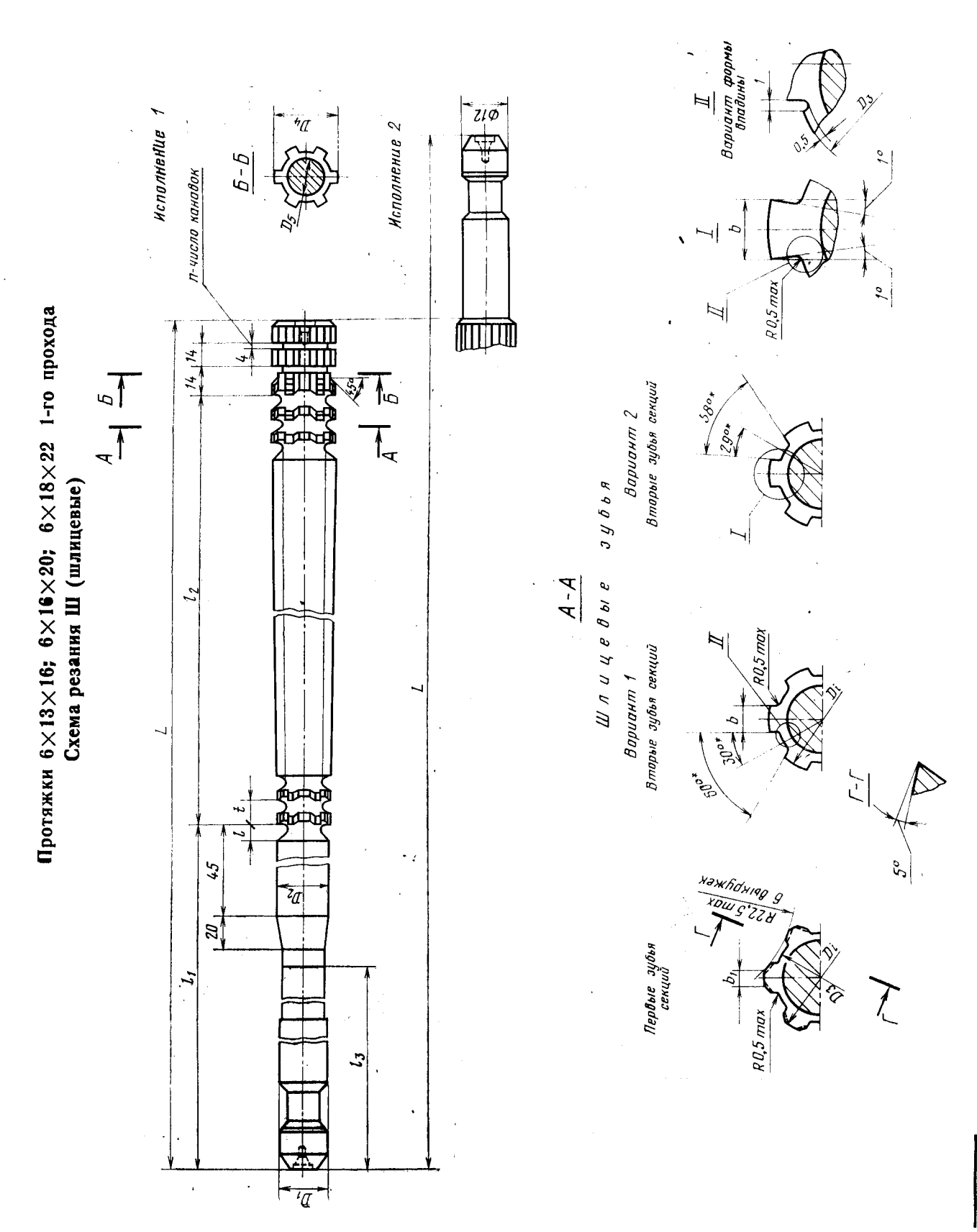

Черт. 2

Скачено с сайта www.stc-tool.ru

Таблица 1

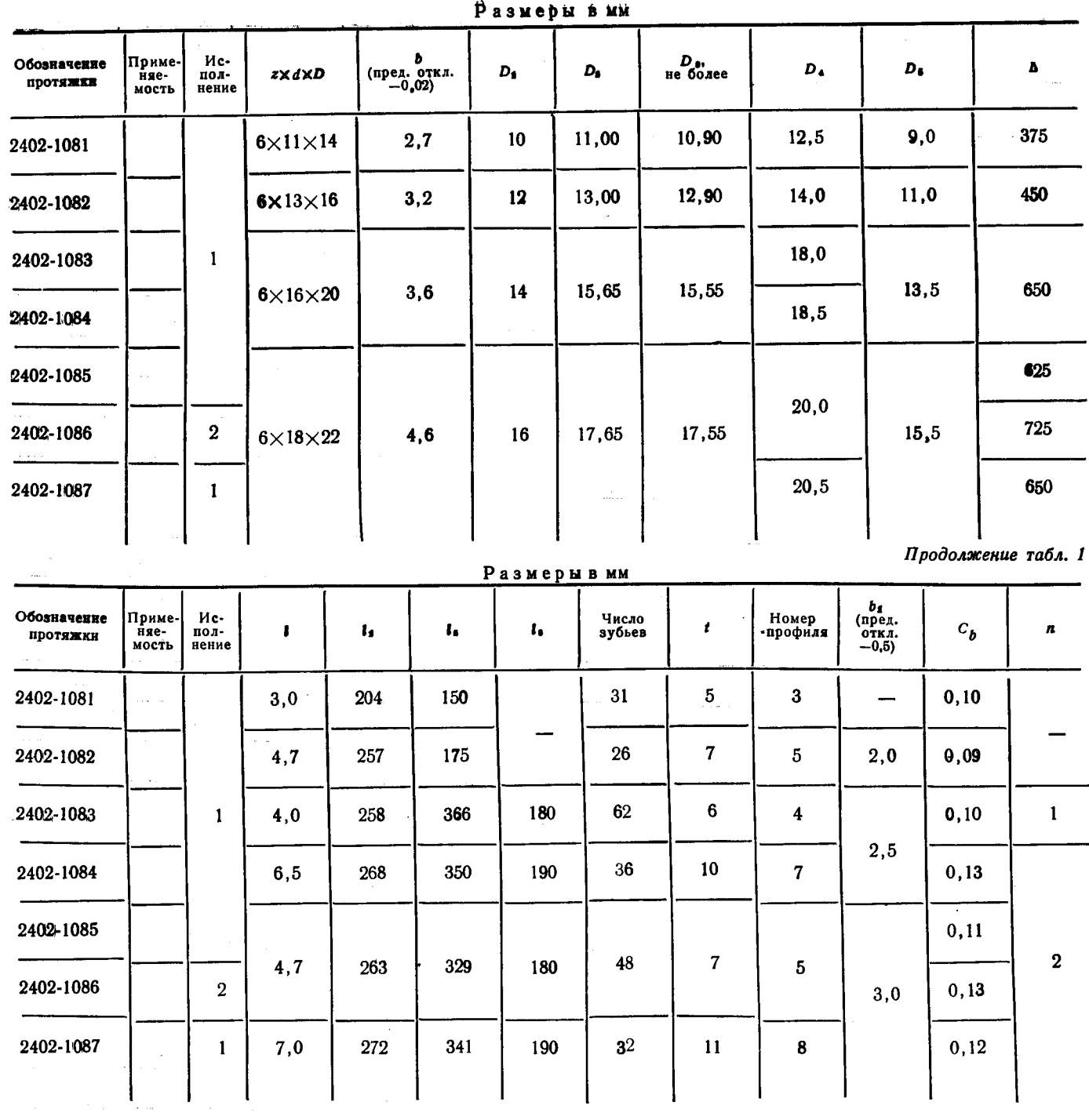

 $\sim 1$ 

 $\frac{d}{dt} \left( \frac{d}{dt} \right) = \frac{1}{2}$ 

 $\sim$   $\sim$ 

 $\mathcal{L}^{\text{max}}_{\text{max}}$ 

 $\mathcal{O}(\mathcal{O}(\log n))$ 

 $\mathcal{A}^{\mathrm{c}}$  .

 $\label{eq:1.1} \limsup_{n\to\infty}\frac{1}{n}\sum_{i=1}^n\frac{1}{n}\sum_{i=1}^n\frac{1}{n}\sum_{i=1}^n\frac{1}{n}\sum_{i=1}^n\frac{1}{n}\sum_{i=1}^n\frac{1}{n}\sum_{i=1}^n\frac{1}{n}\sum_{i=1}^n\frac{1}{n}\sum_{i=1}^n\frac{1}{n}\sum_{i=1}^n\frac{1}{n}\sum_{i=1}^n\frac{1}{n}\sum_{i=1}^n\frac{1}{n}\sum_{i=1}^n\frac{1}{n}\sum_{i=1}^n\frac{1}{n$ 

 $\label{eq:2.1} \frac{1}{2}\sum_{i=1}^n\frac{1}{2}\left(\frac{1}{2}\sum_{i=1}^n\frac{1}{2}\sum_{i=1}^n\frac{1}{2}\sum_{i=1}^n\frac{1}{2}\sum_{i=1}^n\frac{1}{2}\sum_{i=1}^n\frac{1}{2}\sum_{i=1}^n\frac{1}{2}\sum_{i=1}^n\frac{1}{2}\sum_{i=1}^n\frac{1}{2}\sum_{i=1}^n\frac{1}{2}\sum_{i=1}^n\frac{1}{2}\sum_{i=1}^n\frac{1}{2}\sum_{i=1}^n\frac{1}{2}\sum$ 

Скачено с сайта www.stc-tool.ru

 $\label{eq:2.1} \frac{1}{\sqrt{2}}\left(\frac{1}{\sqrt{2}}\right)^{2} \left(\frac{1}{\sqrt{2}}\right)^{2} \left(\frac{1}{\sqrt{2}}\right)^{2} \left(\frac{1}{\sqrt{2}}\right)^{2} \left(\frac{1}{\sqrt{2}}\right)^{2} \left(\frac{1}{\sqrt{2}}\right)^{2} \left(\frac{1}{\sqrt{2}}\right)^{2} \left(\frac{1}{\sqrt{2}}\right)^{2} \left(\frac{1}{\sqrt{2}}\right)^{2} \left(\frac{1}{\sqrt{2}}\right)^{2} \left(\frac{1}{\sqrt{2}}\right)^{2} \left(\$ 

 $21$ 

 $\sim 10^{-1}$ 

 $\pmb{\epsilon}$ 

#### Стр, 5 ГОСТ 24819-81

 $D$  containing the

Таблица 2

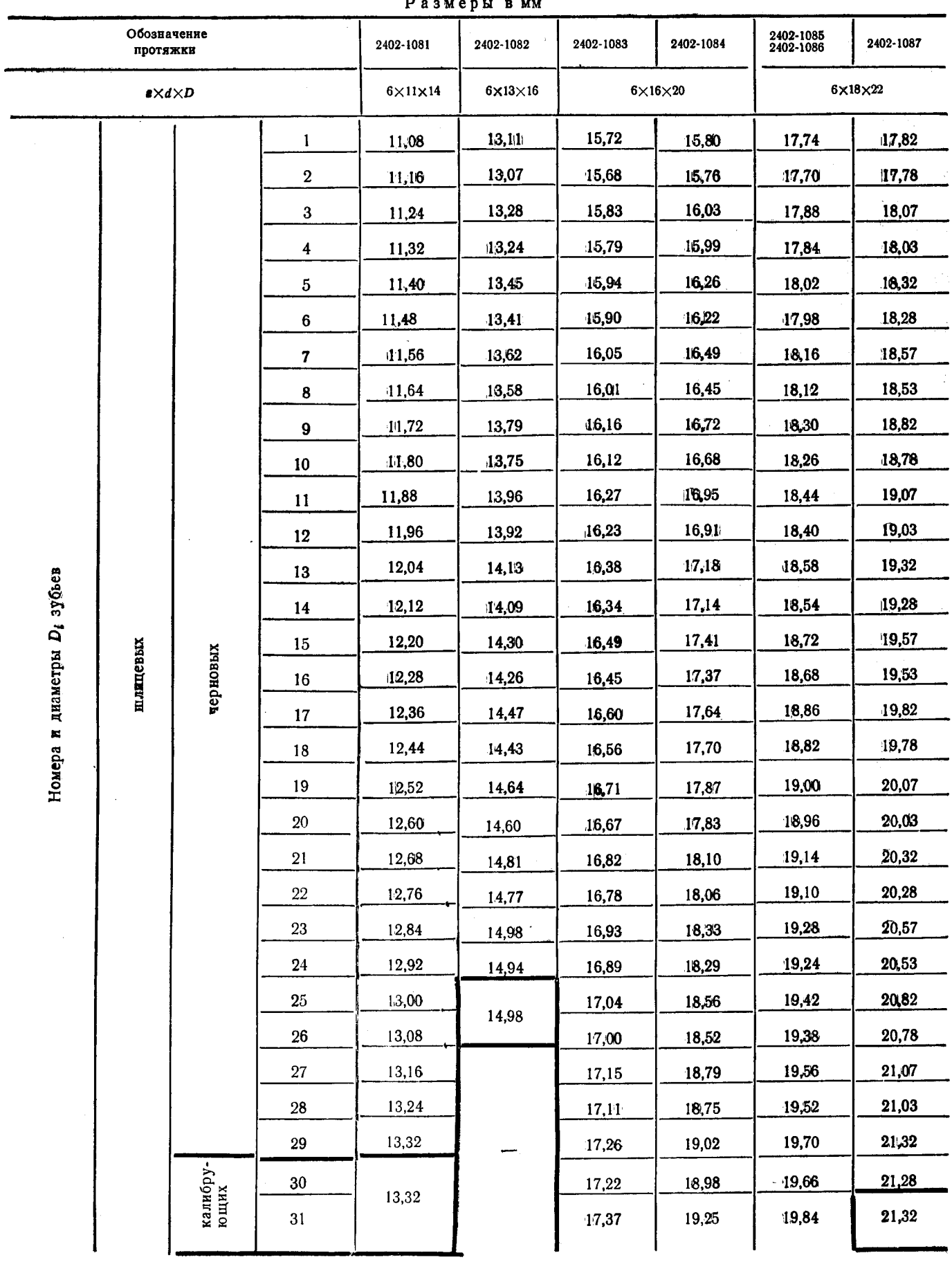

# Скачено с сайта www.stc-tool.ru

 $\ddot{\phantom{1}}$ 

Продолжение табл. 2

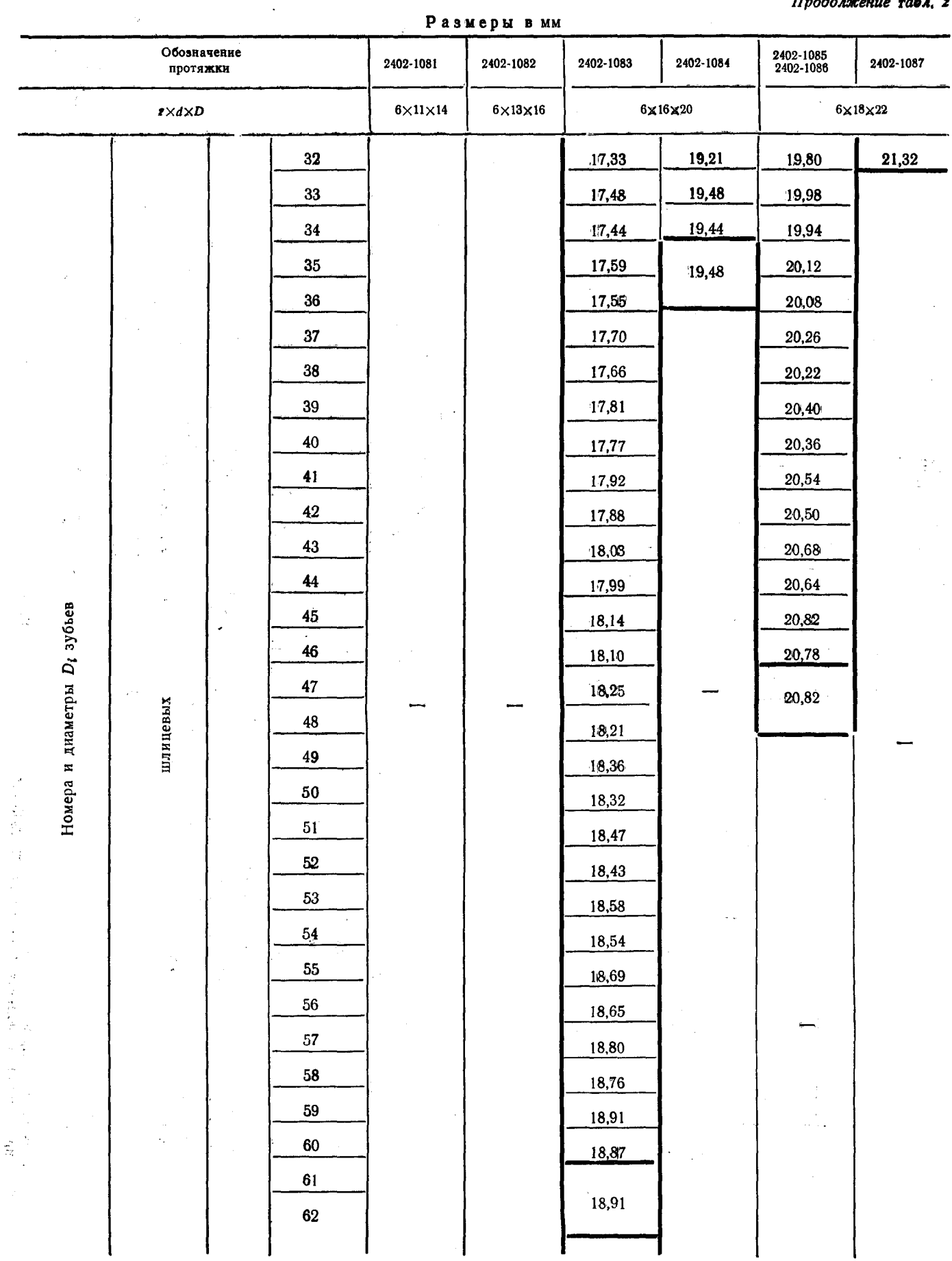

 $\ddot{\phantom{a}}$ 

Скачено с сайта www.stc-tool.ru

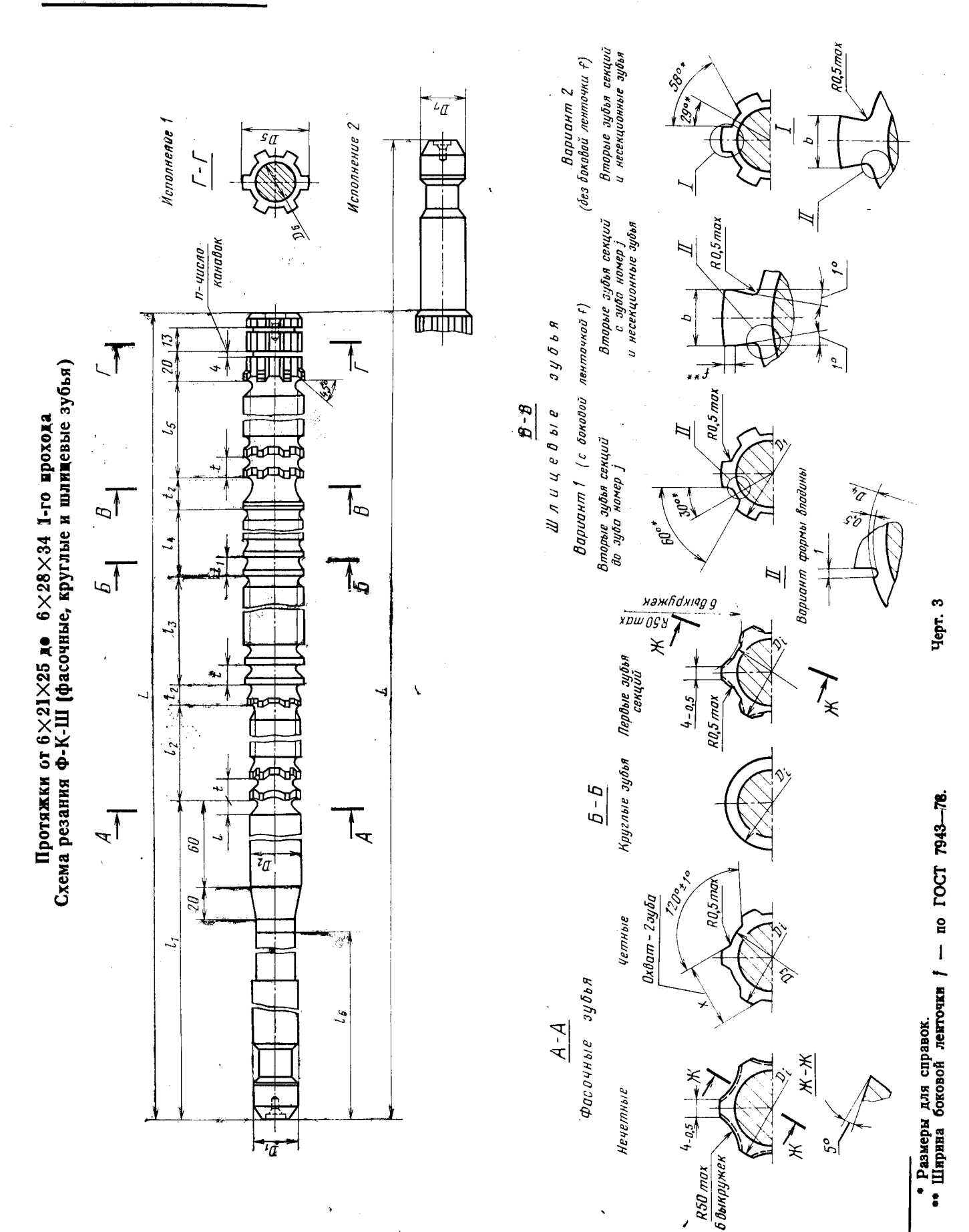

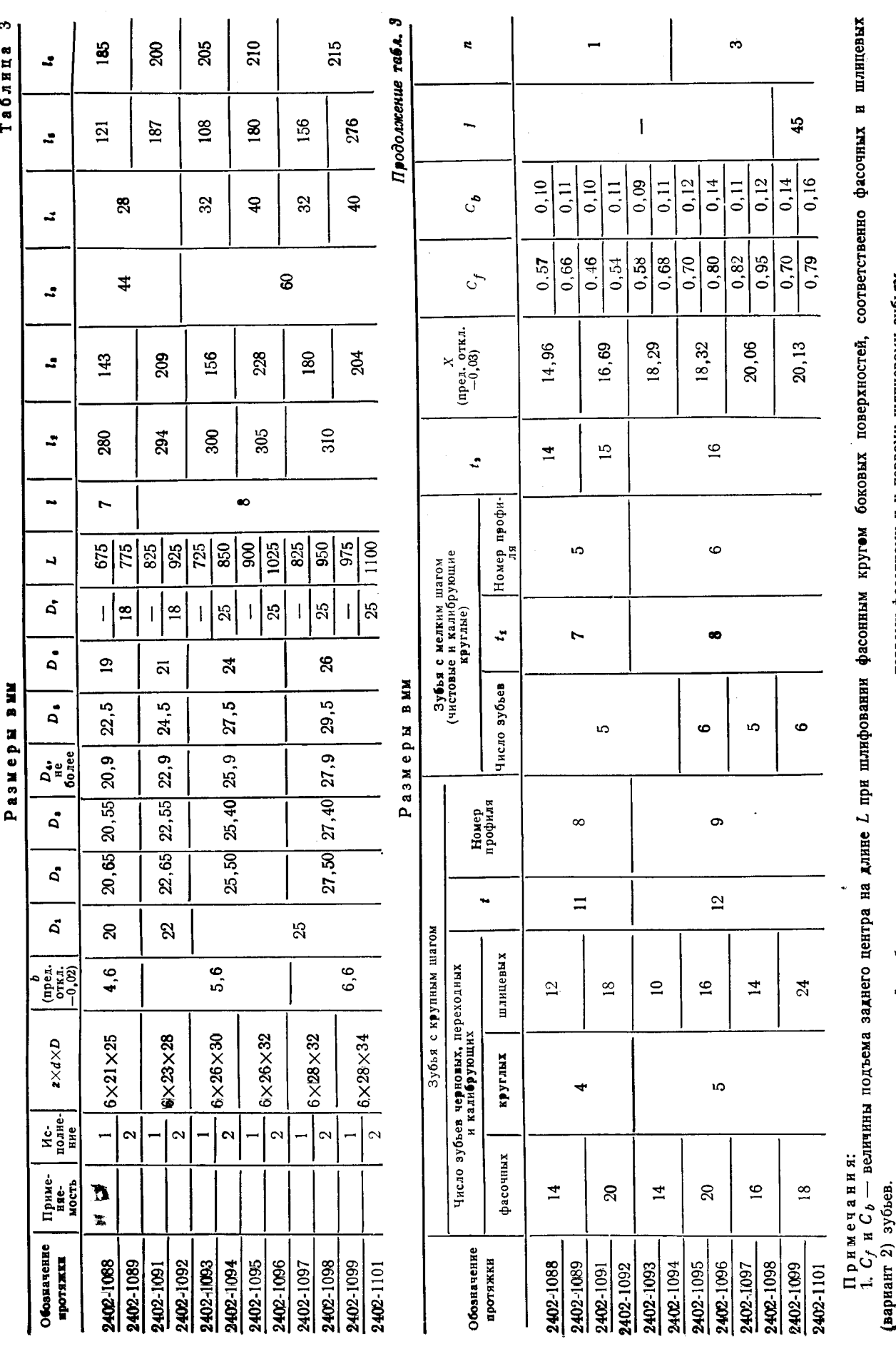

#### Стр. 8 **ГОСТ 24819-81**

первому фасочному и к первому шилицевому зубыты.

2. Днаметры внутреннях поверхностей зубьев относятся соответственно к 3. Размер X относится к последнему фасочному зубу.<br>4. Полный размер фаски  $F$  — на калибрующих зубьях. Номер последнего<br>5. В протяжках для варианта 2

режущего зуба без следов фаски -- т.<br>на зубьях без следов фаски F.<br>размерами профиля зубьев с шагом t.

25

#### Стр. 9 ГОСТ 24819-81

 $\mathbf{r}$ 

Таблица 4

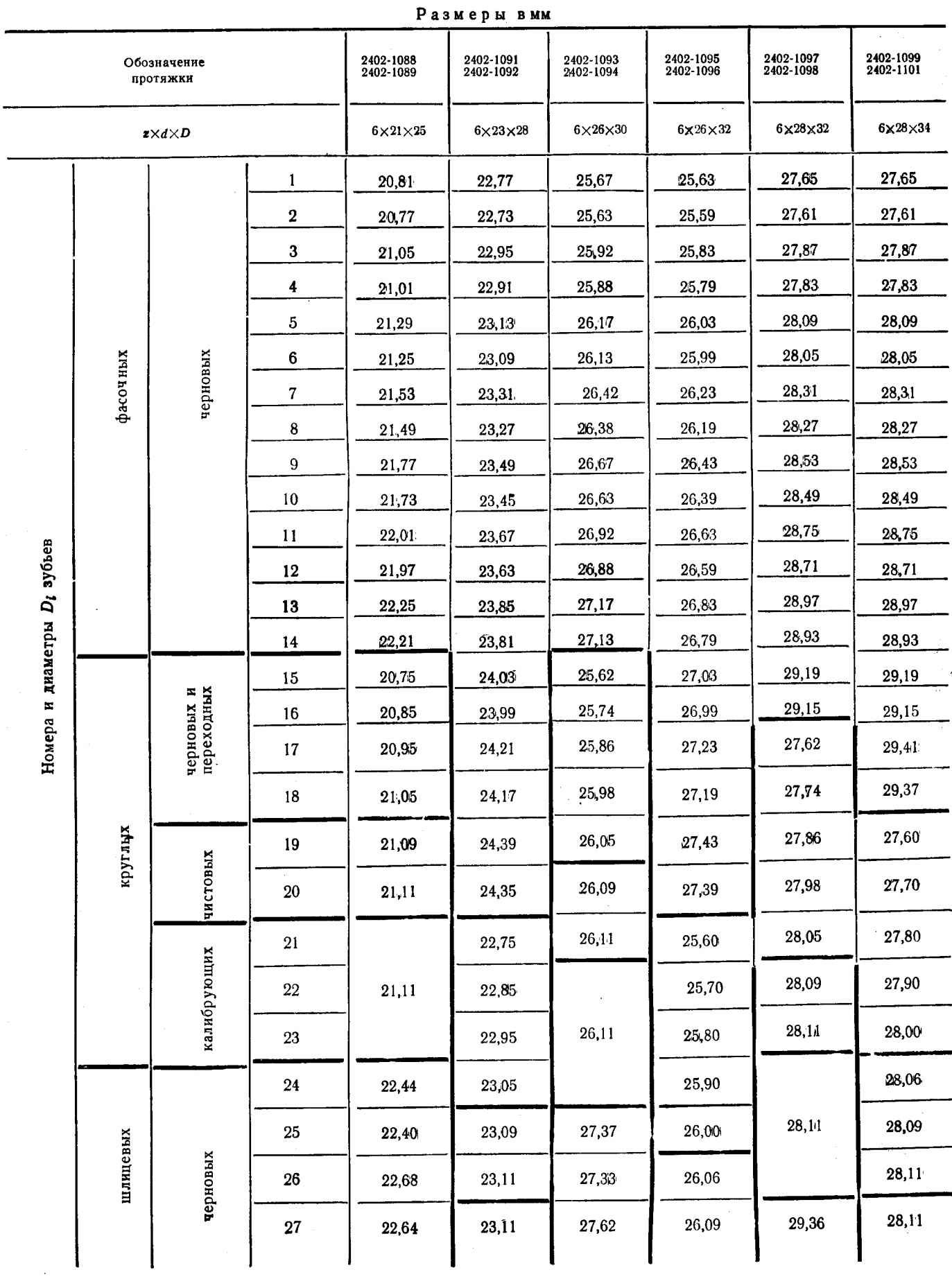

# Скачено с сайта www.stc-tool.ru

 ${\bf 26}$ 

#### ГОСТ 24819-81 Стр. 10

Продолжение табл. 4

 $27$ 

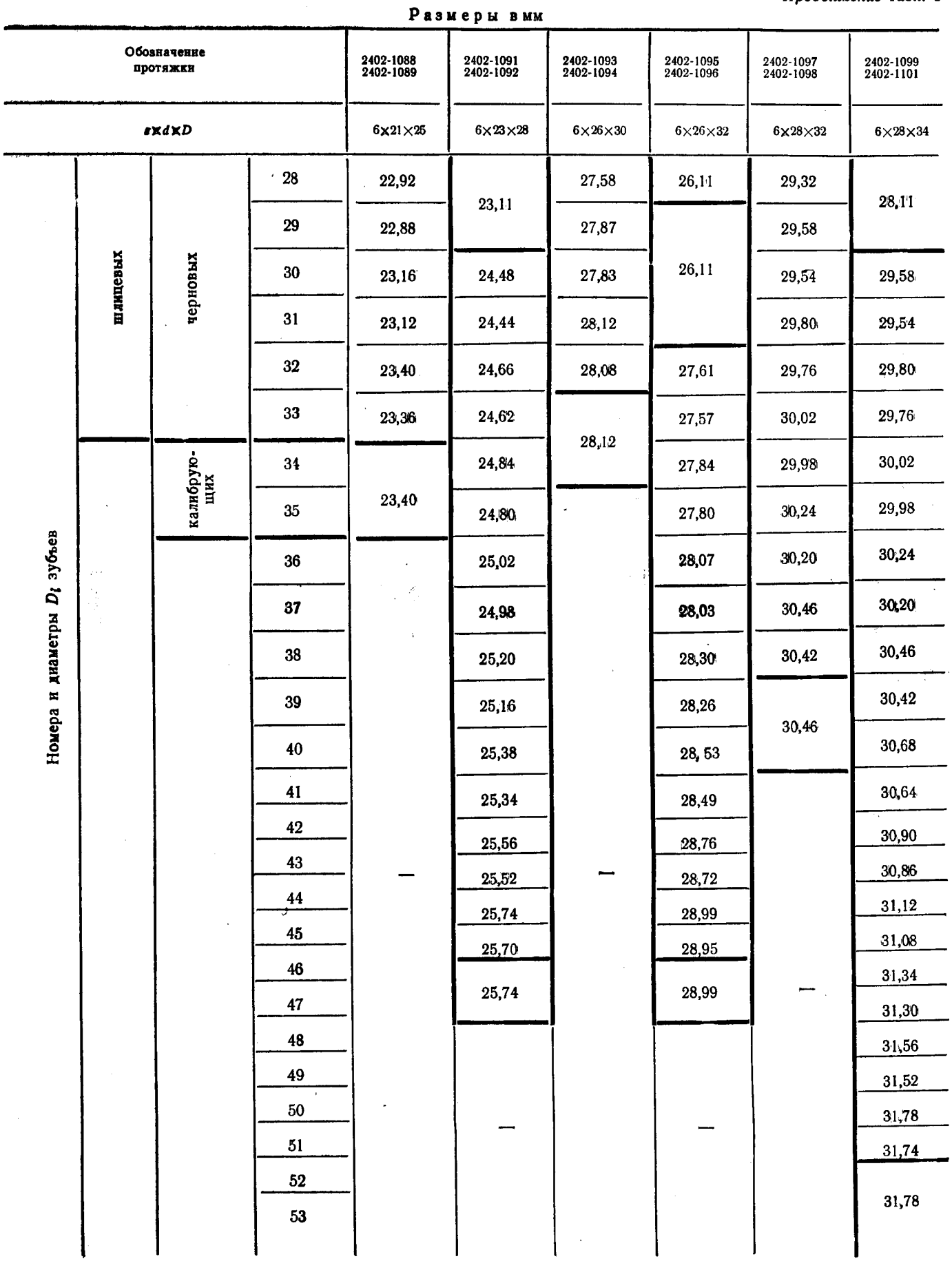

 $\hat{\mathcal{A}}$ 

 $\frac{1}{2}$ 

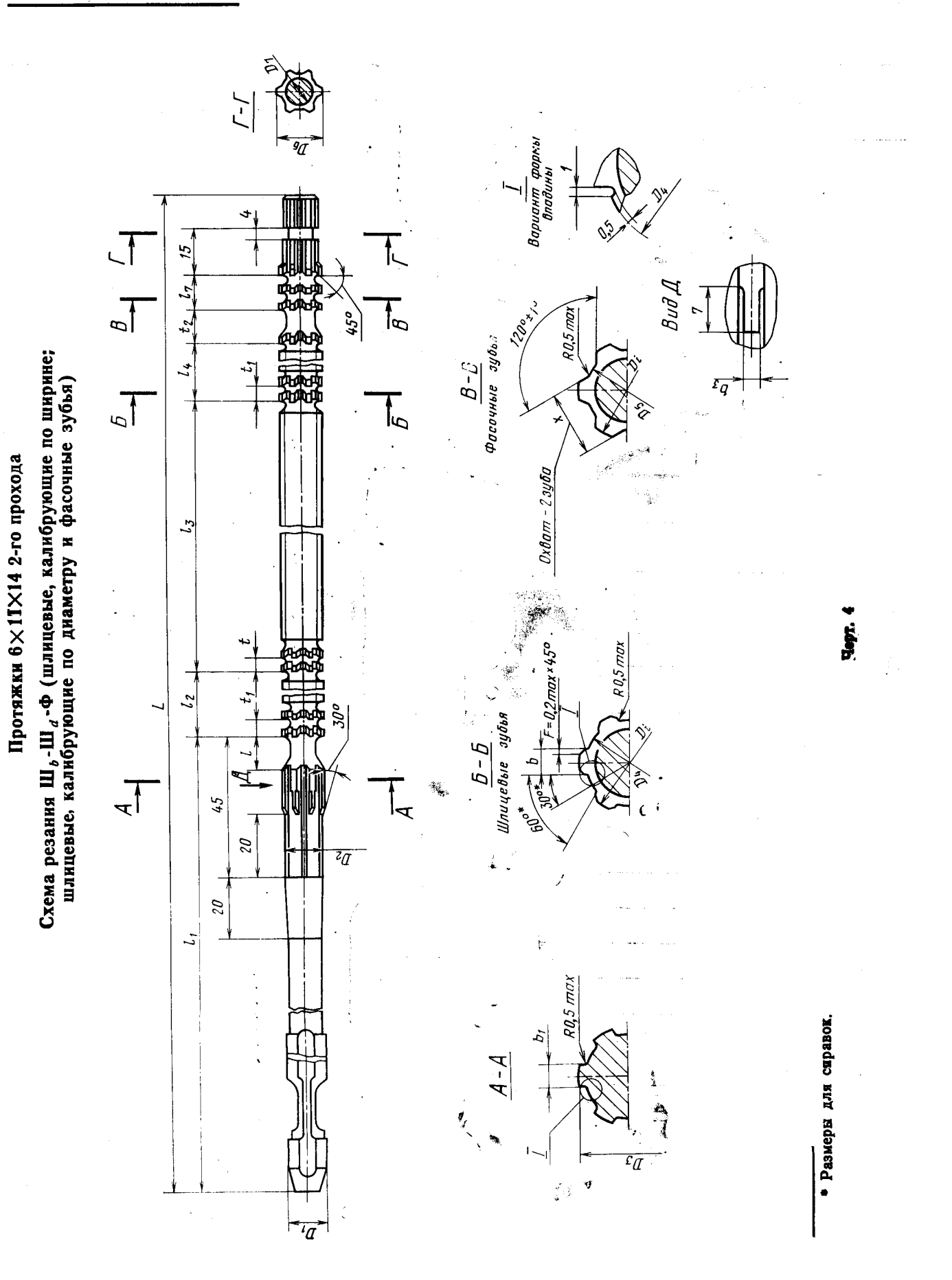

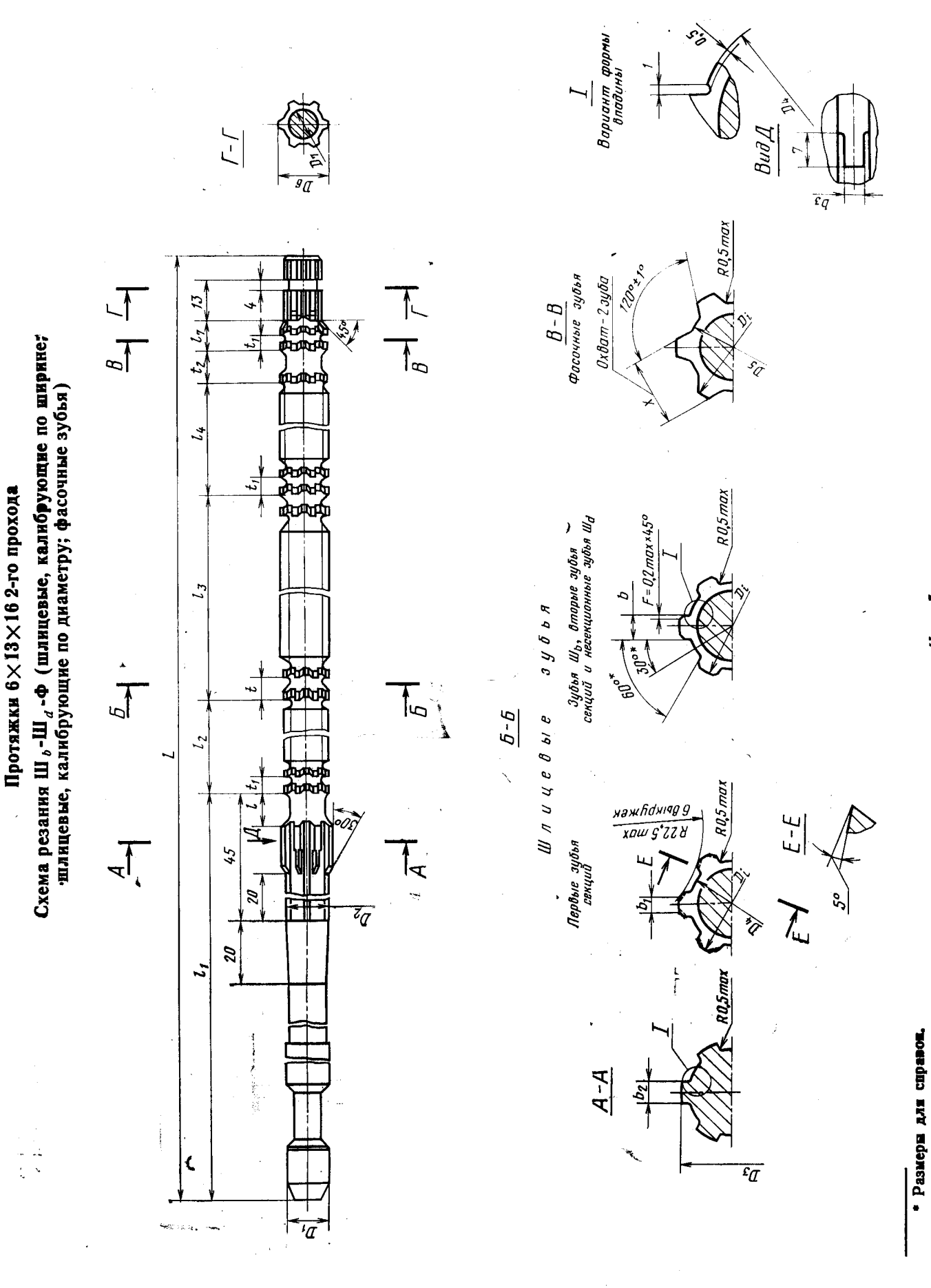

29

Черт. 5

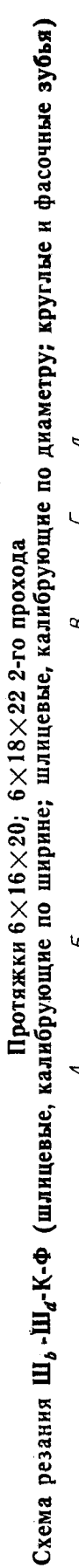

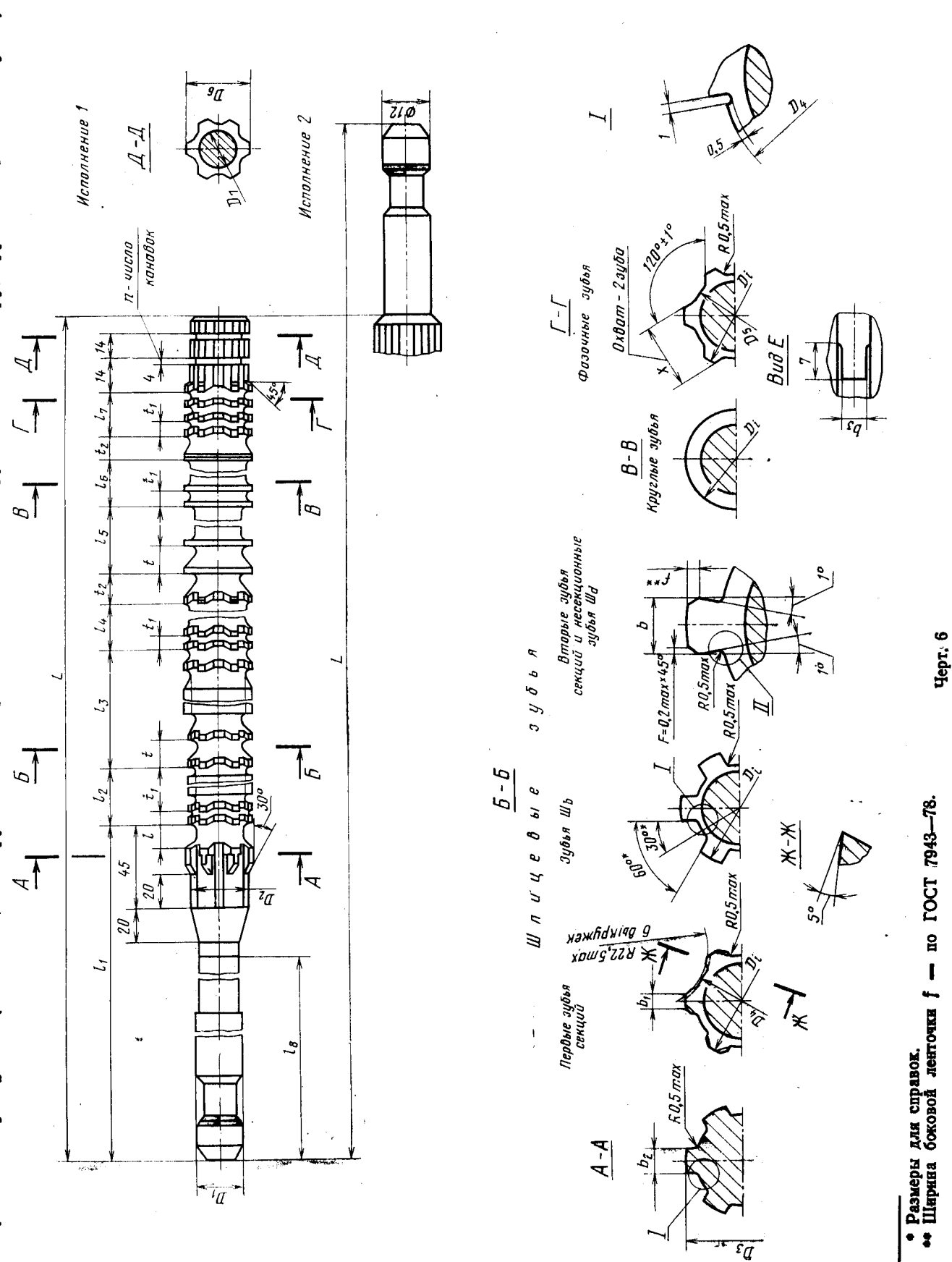

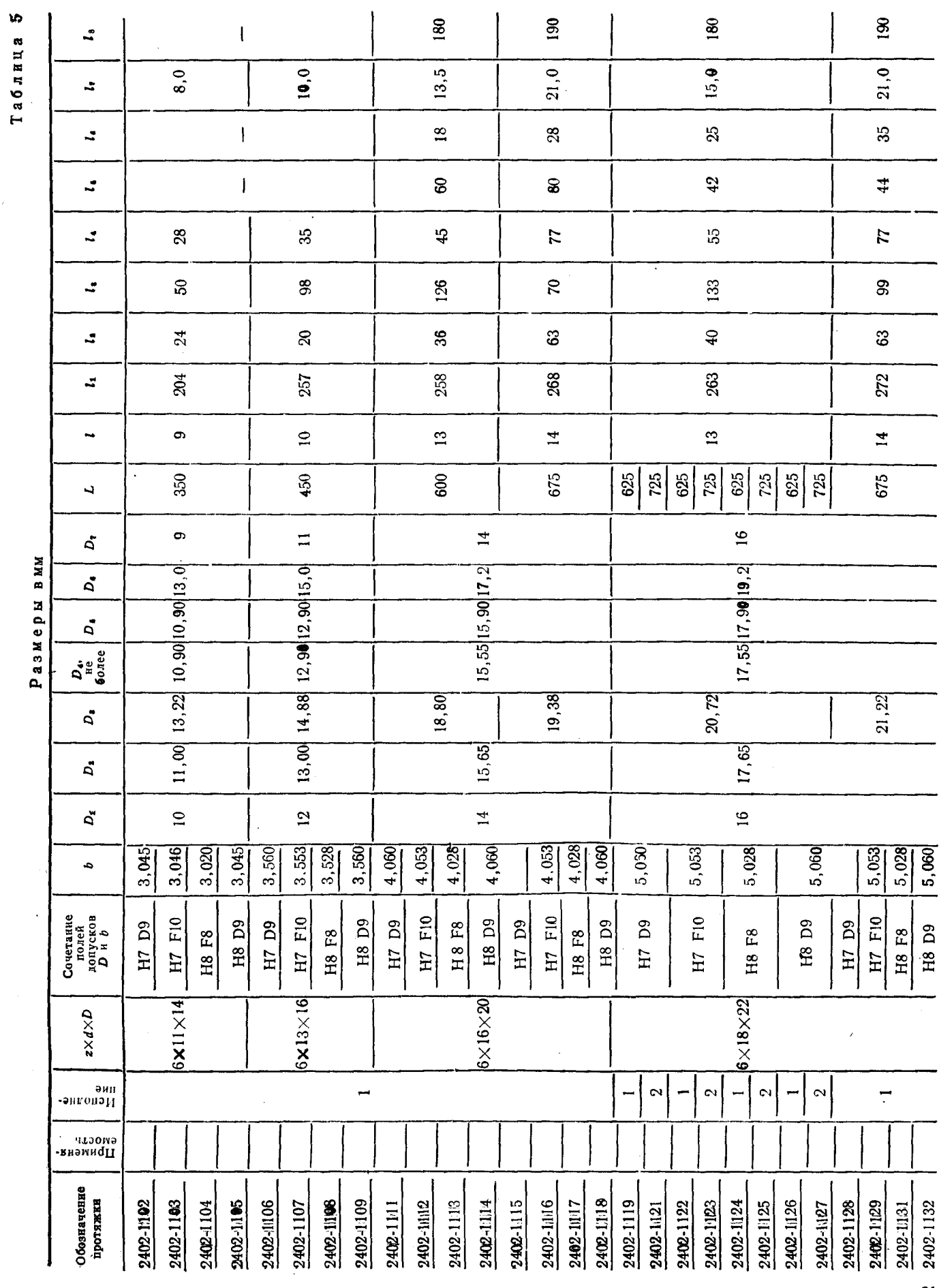

 $\bar{z}$ 

 $31$ 

ГОСТ 24819-81 Стр. 14

 $\sim$   $\sim$ 

#### Стр. 15 ГОСТ 24819-81

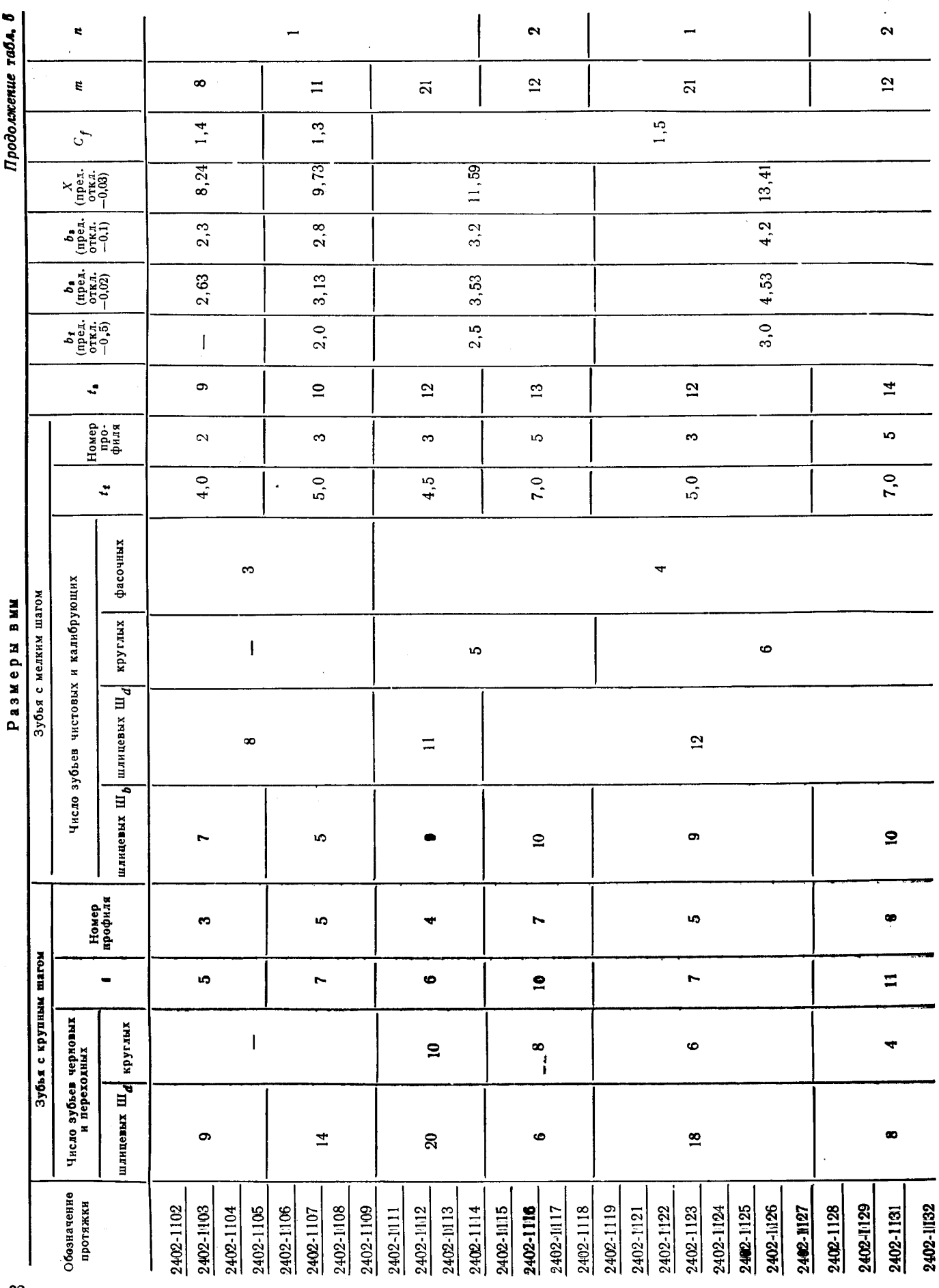

# Скачено с сайта www.stc-tool.ru

 $32\phantom{.0}$ 

#### foct 24819-81 CTp. 16

Таблица 6

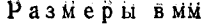

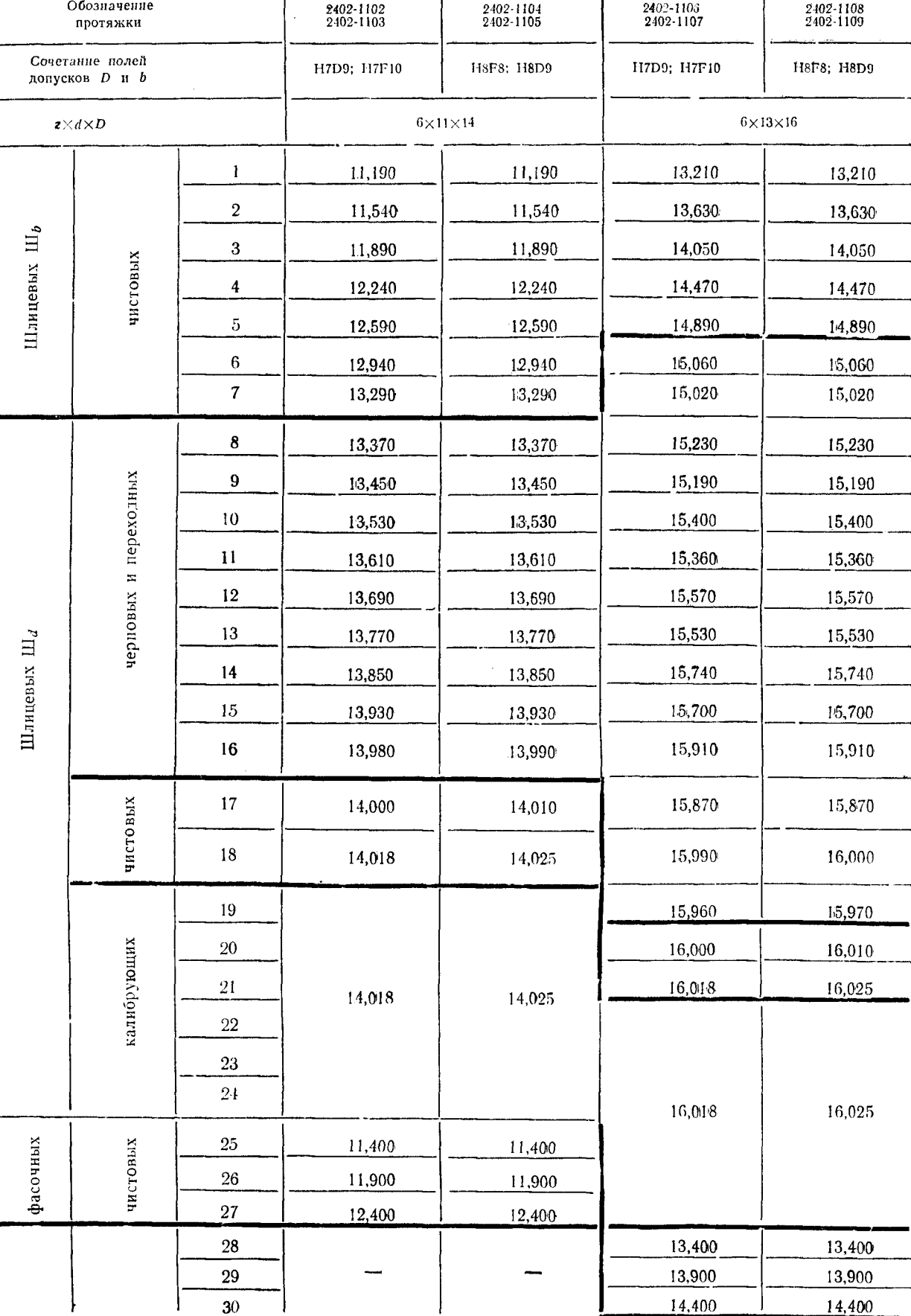

Номера и диаметры  $D_i$  зубьев

#### $3 - 3a\kappa$ , 1842

Скачено с сайта www.stc-tool.ru

#### Стр. 17 **ЃОСТ 24819-81**

Продолжение табл. 6

 $\ddot{\phantom{0}}$ 

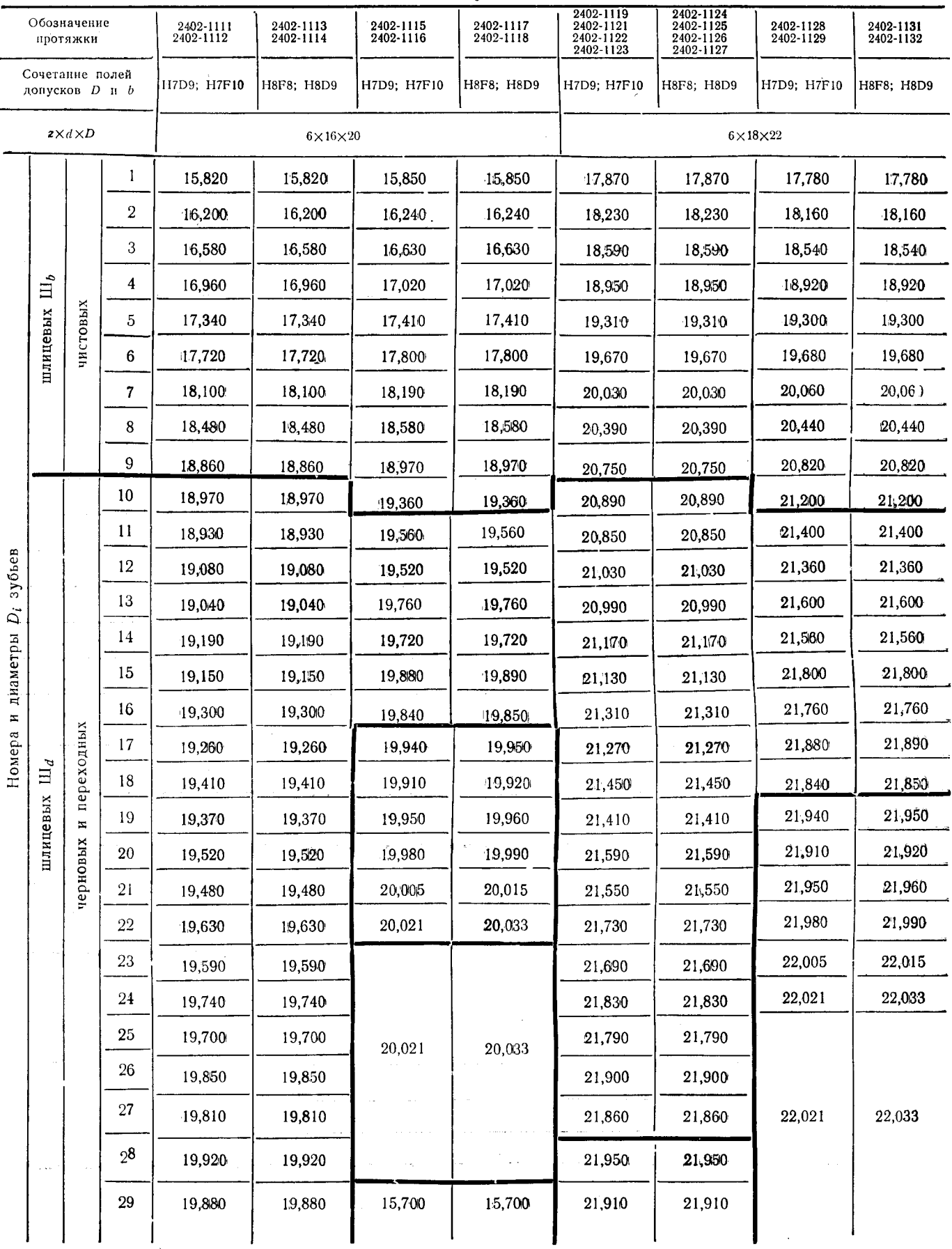

Размеры вми

# Скачено с сайта www.stc-tool.ru

#### ΓΟ**ČT 24819-81** Cτp. 18

Продолжение табл. 6

 $35\,$ 

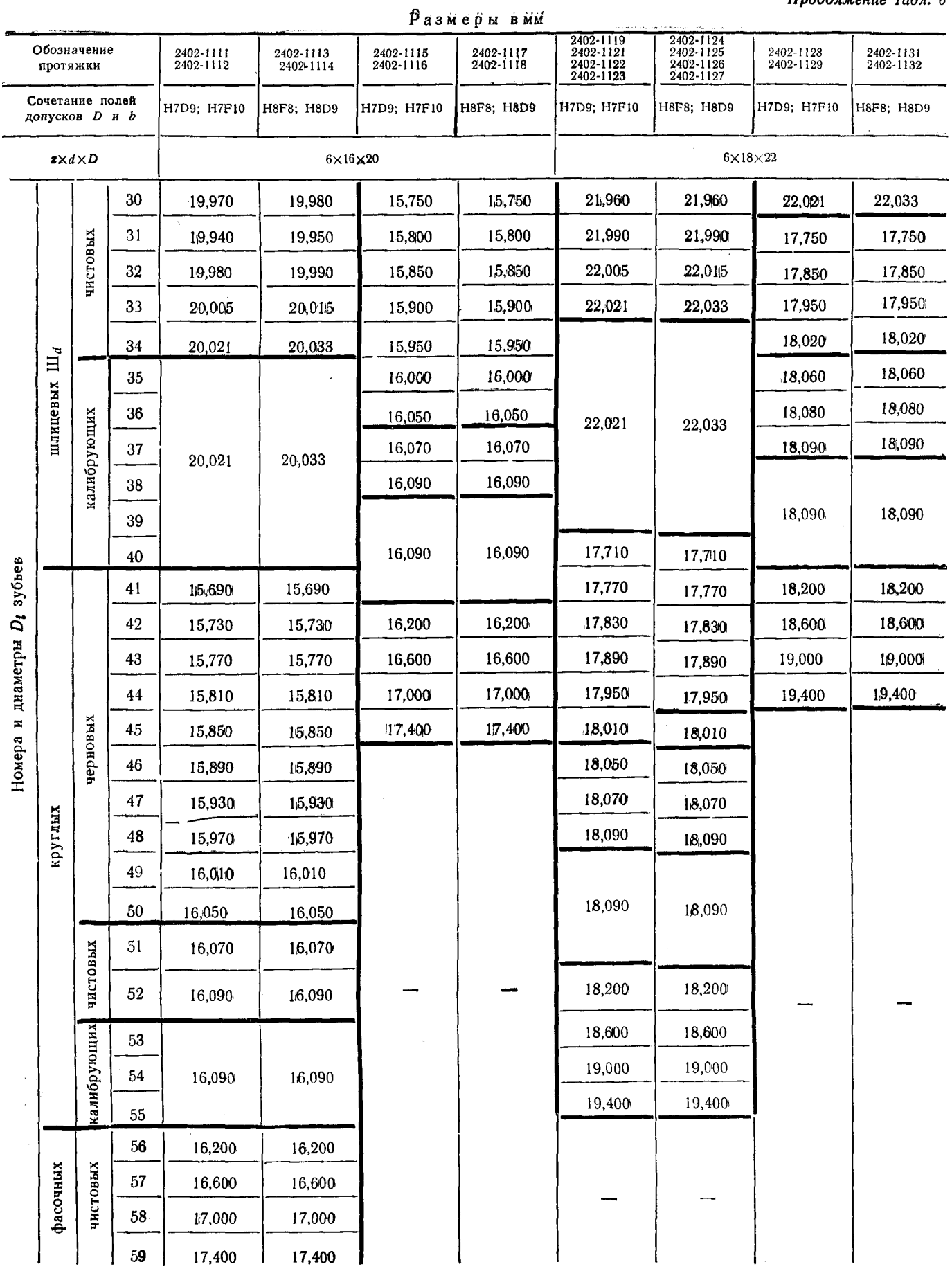

# Скачено с сайта www.stc-tool.ru

 $3*$ 

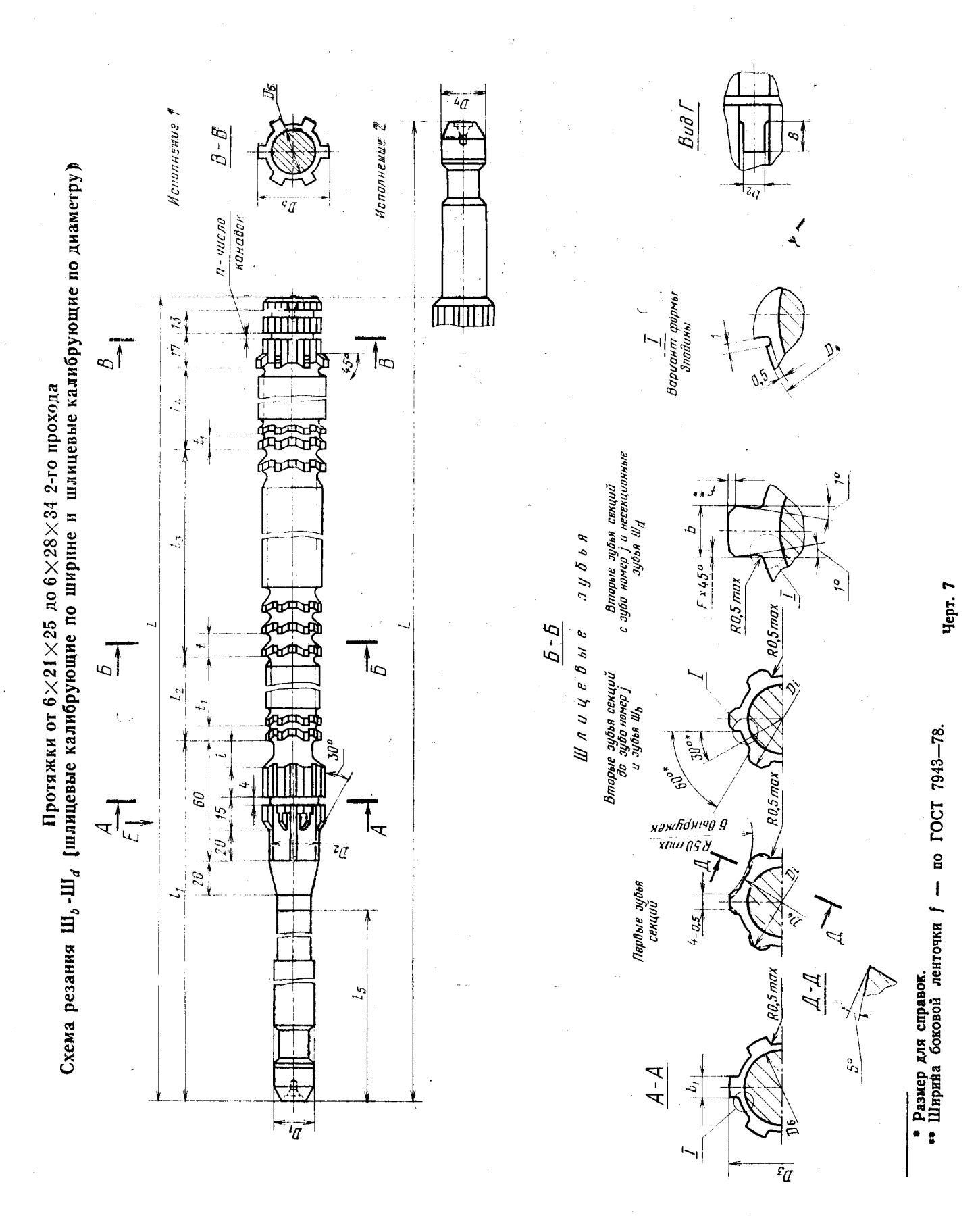

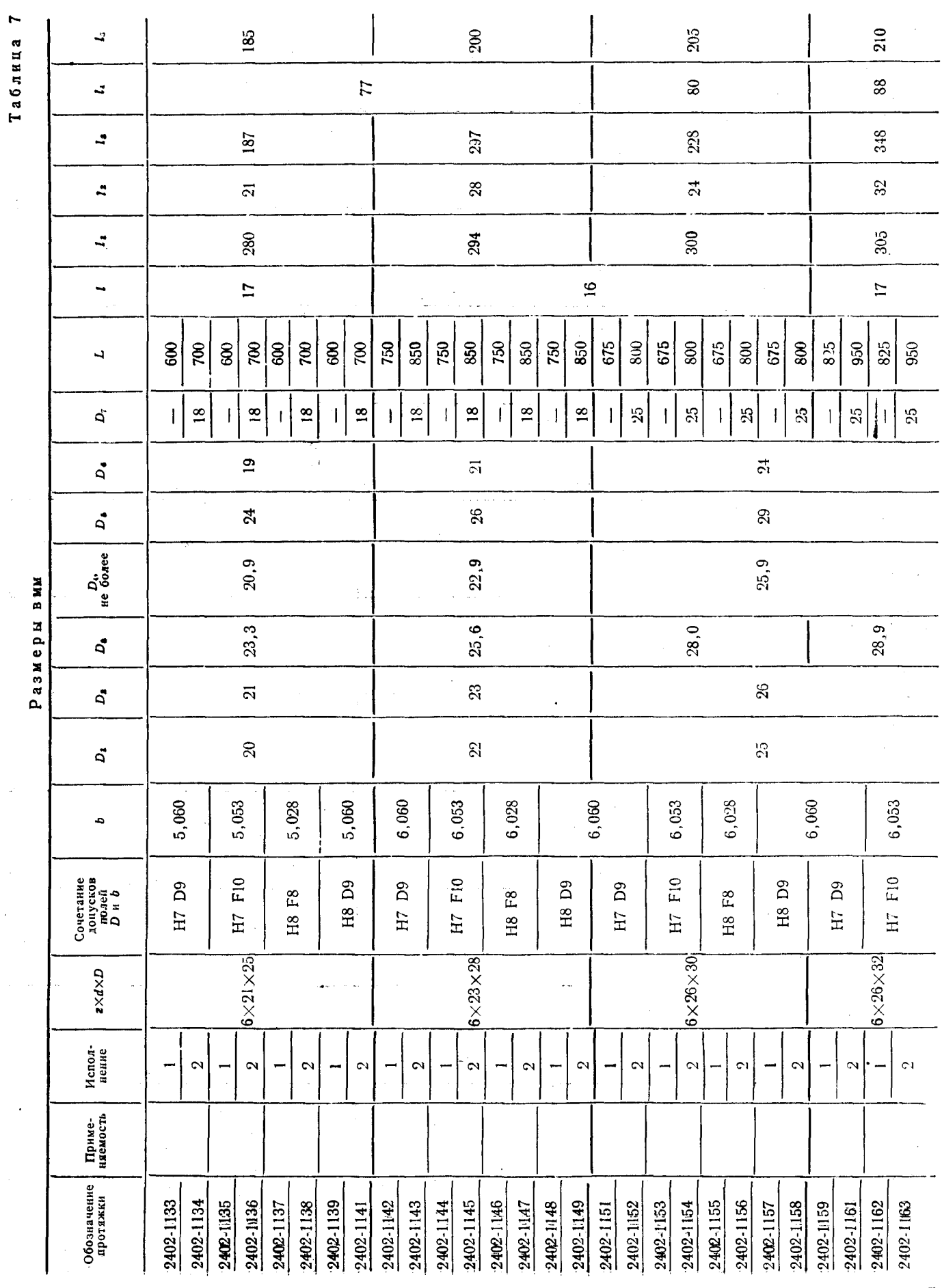

 $\mathbf{r}$ 

 $\frac{1}{4}$ 

 $\ddot{\bullet}$ 

Скачено с сайта www.stc-tool.ru

 $37$ 

ГОСТ 24819-81 Стр. 20

#### Стр. 21 ГОСТ 24819-81

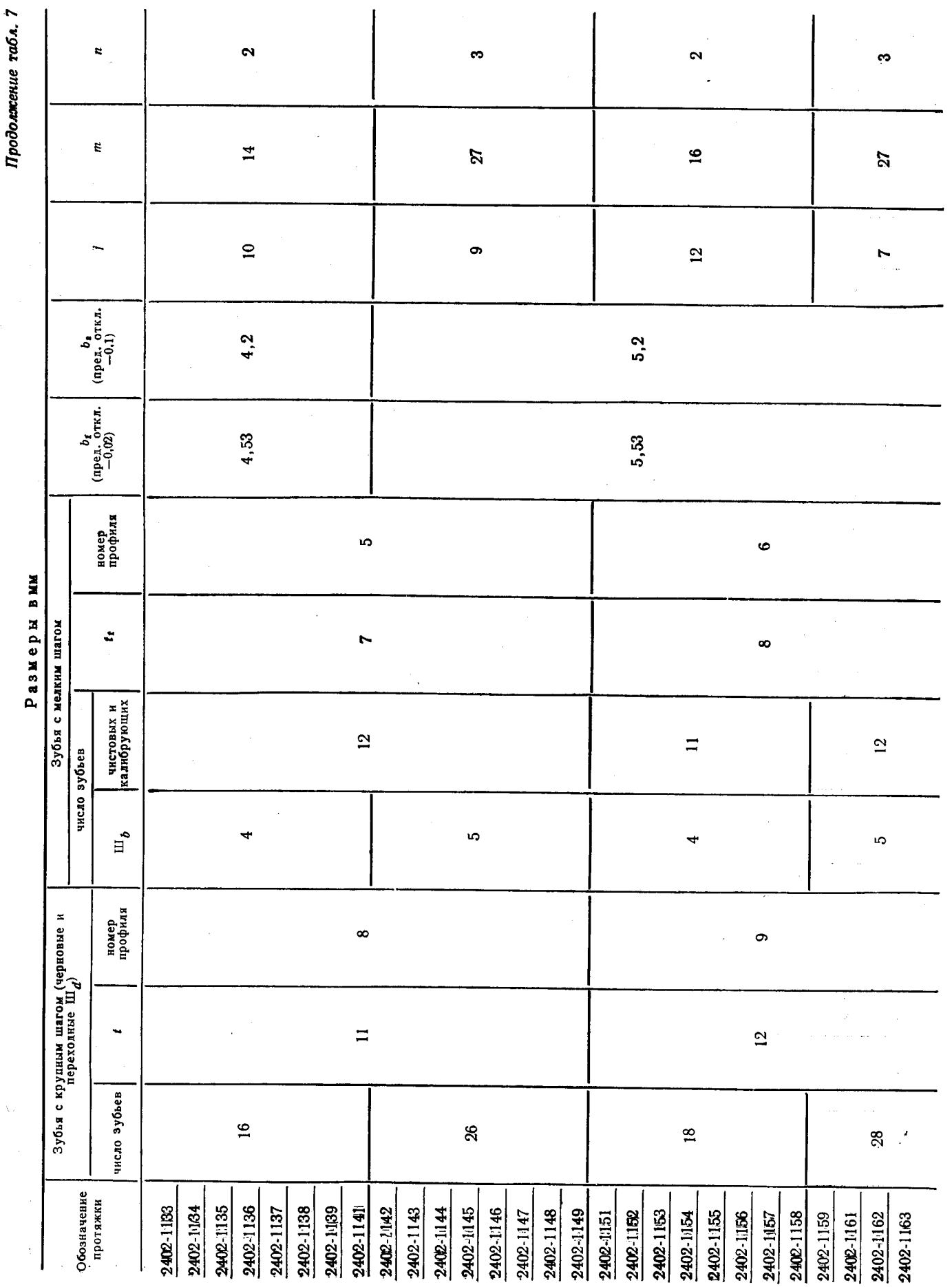

# Скачено с сайта www.stc-tool.ru

38

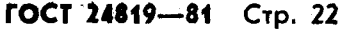

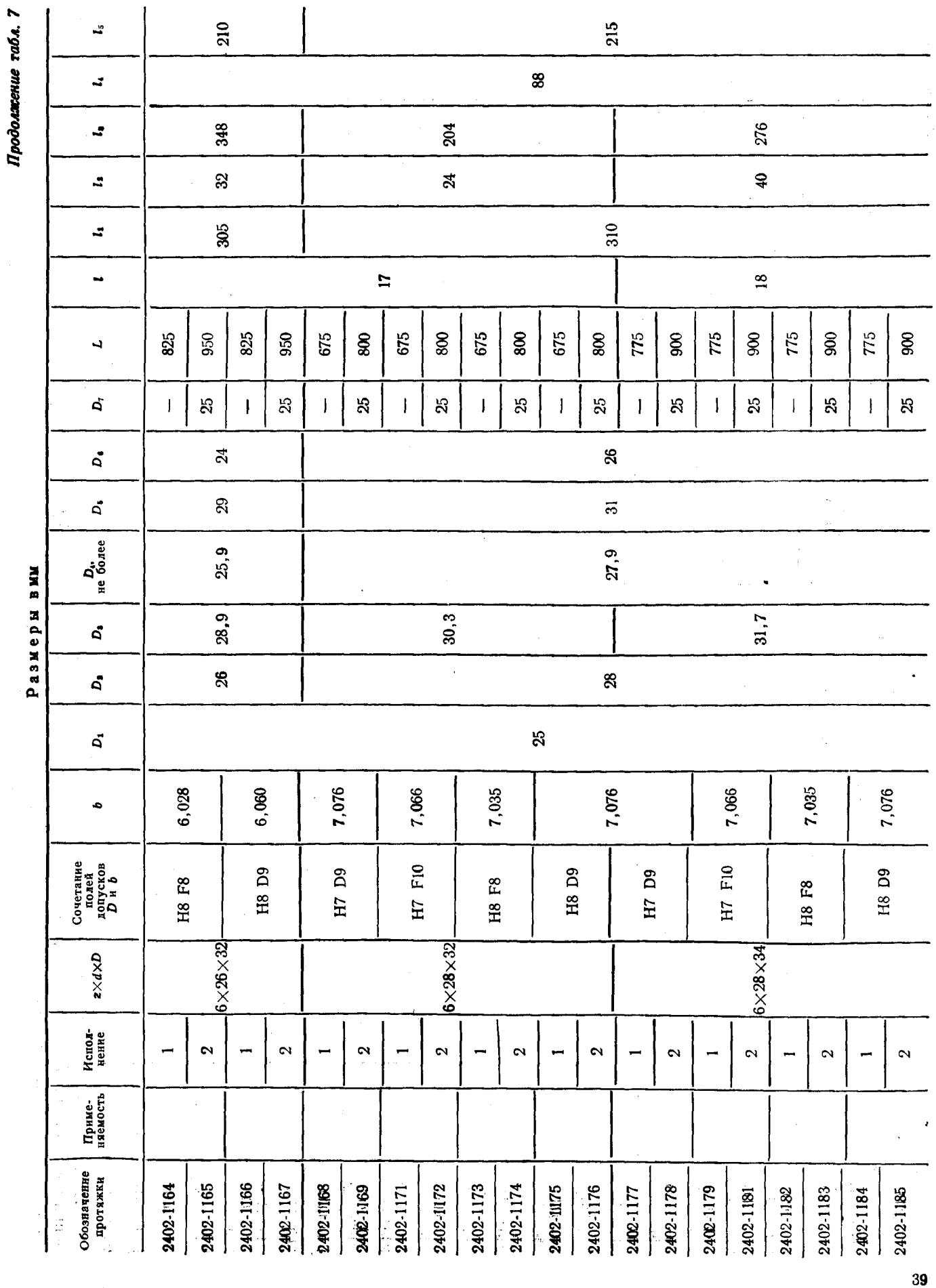

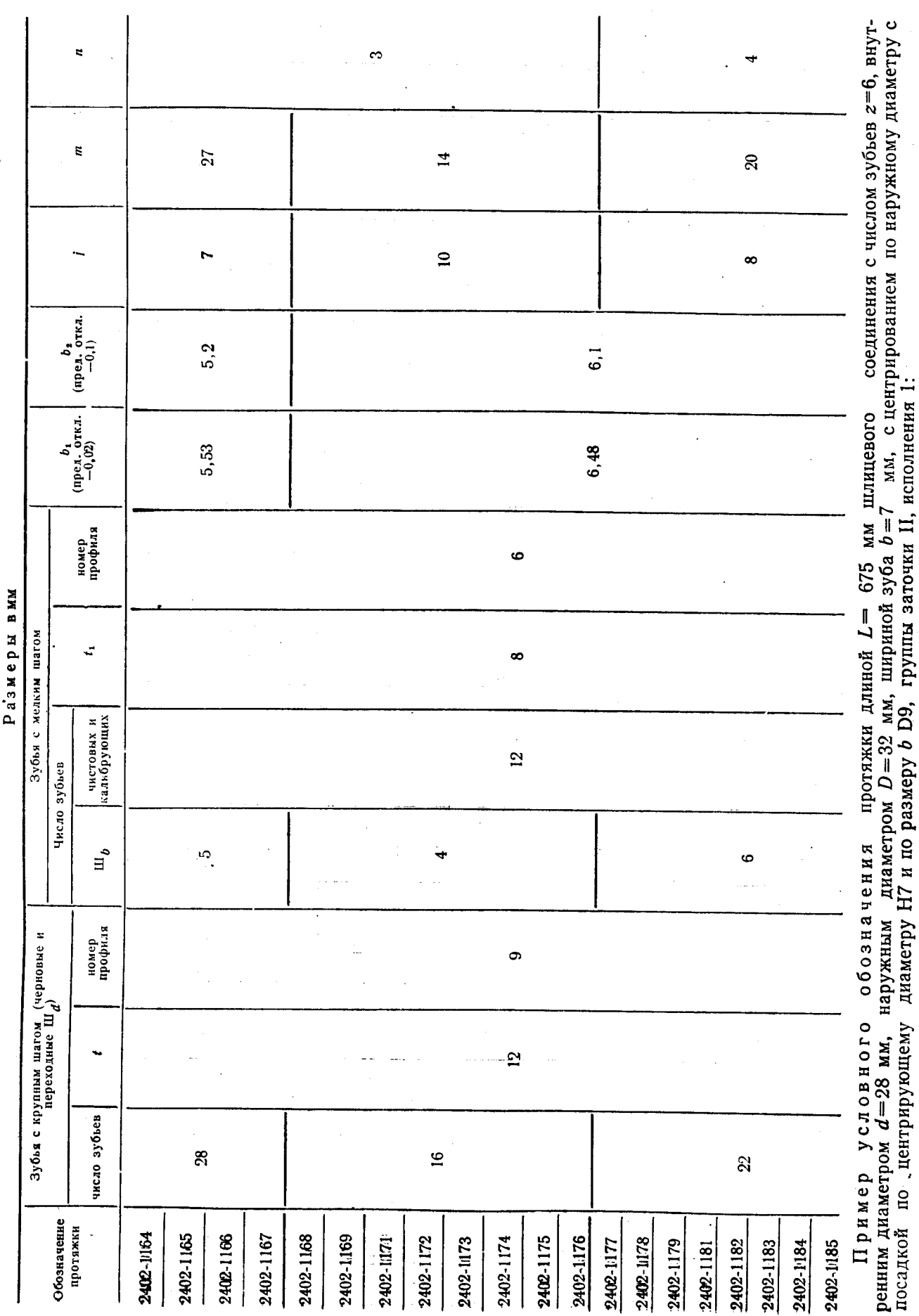

Продолжение табл. 7

40

# Скачено с сайта www.stc-tool.ru

Стр. 23 ГОСТ

 $24819 - 81$ 

 $\frac{1}{\sqrt{2}}$ 

Протяжка 2402-1168 II ГОСТ 24819-81

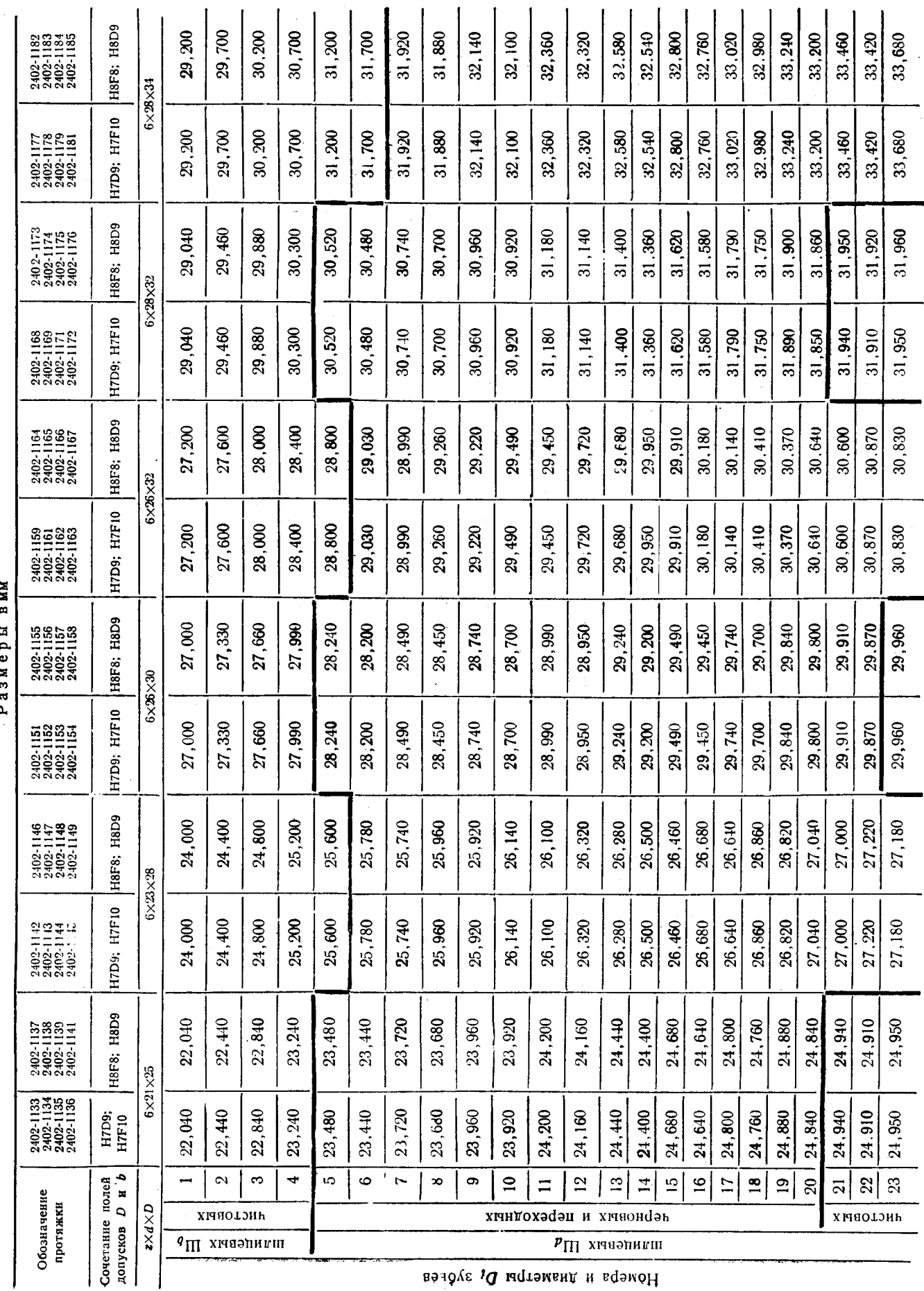

ГОСТ 24819-81 Стр. 24

 $\ddot{a}$ 

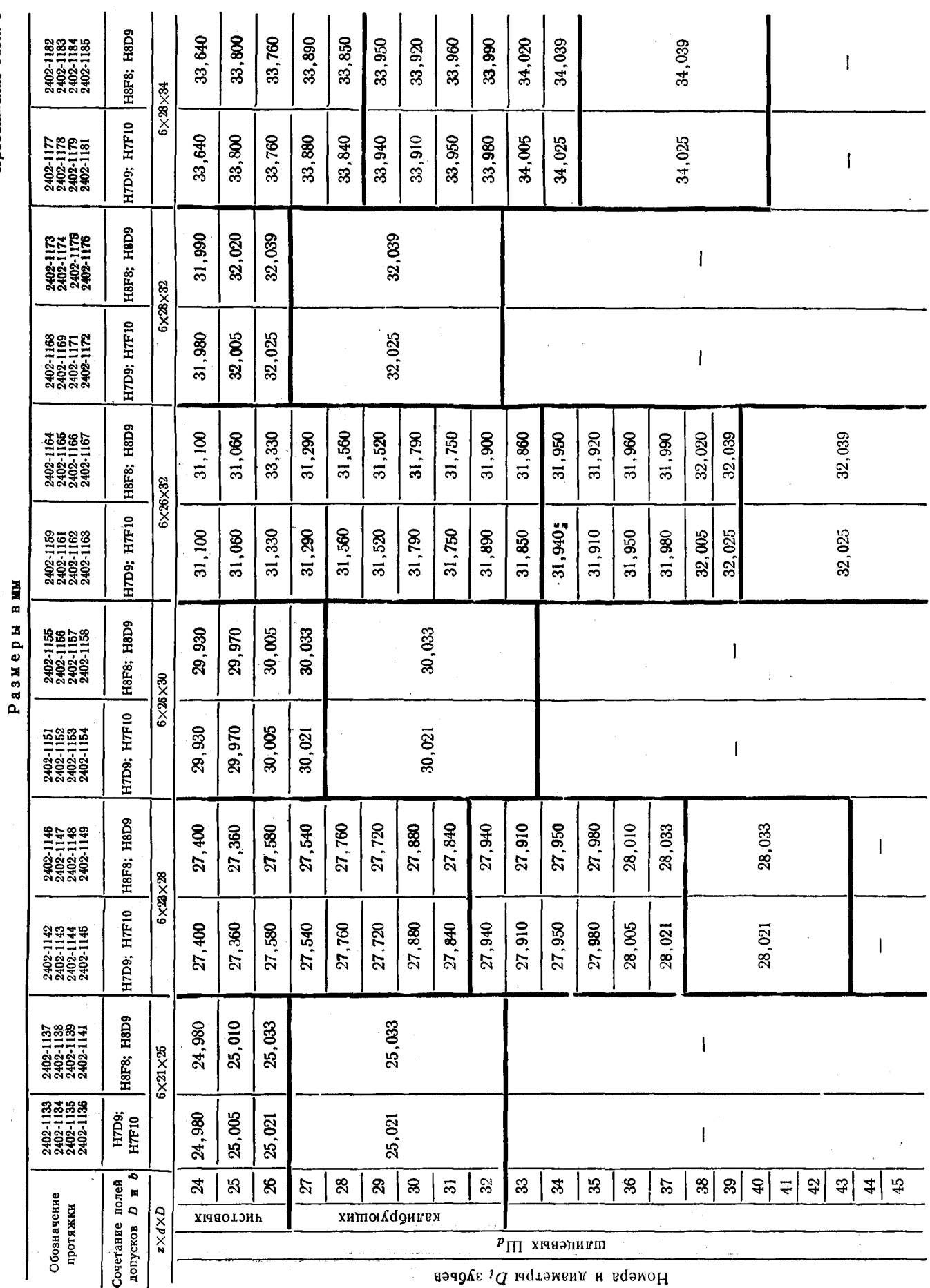

# Продолжение табл. 8

 $42$ 

# Скачено с сайта www.stc-tool.ru

#### Стр. 25 ГОСТ 24819-81

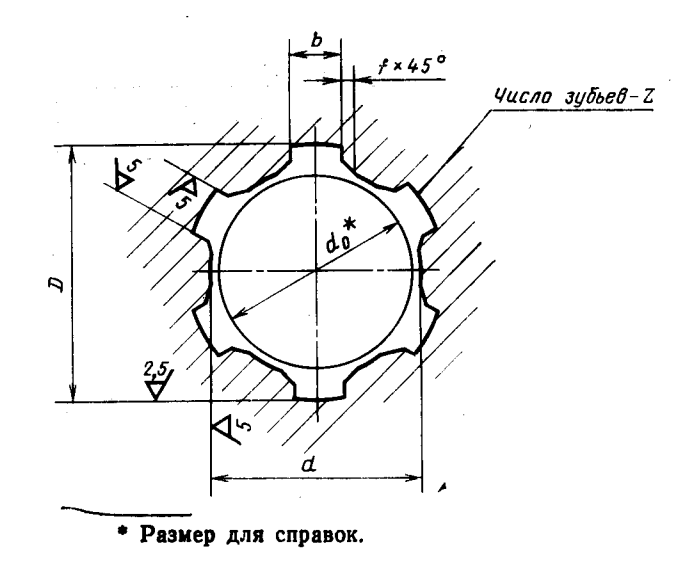

Черт. 8

4. Наибольшие расчетные усилия протягивания Р указаны для обработки деталей из стали I-V группы обрабатываемости в состоянии поставки.

Для определения усилия протягивания для закаленных сталей и других материалов величину Р следует умножить на коэффициент К, указанный в ГОСТ 24818-81.

Для протягивания отверстий в деталях из стали V группы обрабатываемости протяжки с подачей более 0.05 мм на сторону применять не рекомендуется.

Примечание. Группы обрабатываемости протягиваемых материалов указаны в ГОСТ 20365-74.

5. Центровые отверстия-по ГОСТ 14034-74 формы В и Т. Протяжки с хвостовиком диаметром 18 мм и менее допускается изготовлять с центровыми отверстиями формы А.

6. Хвостовики - по ГОСТ 4044-70, у протяжек  $6\times11\times14$  - тип 1 исполнение 1, у остальных протяжек - тип 2 исполнение 1.

Хвостовики типа 1 исполнения 2 и типа 2 исполнений 2, 3 и 4 изготовляются по заказу потребителя.

7. Неуказанные предельные отклонения размеров: отверстий - Н14, валов - h14, остальных  $\pm \frac{1114}{2}$ .  $\overline{2}$ 

8. Допуск симметричности боковых поверхностей фасочных зубьев относительно боковых поверхностей шлицевых зубьев не должен превышать 0,05 мм.

9. Форма и размеры профиля зубьев, группа заточки и форма передней грани зуба — по ГОСТ  $20365 - 74.$ 

10. Задний угол зубьев протяжек должен быть:

черновых и переходных . . . . . . ာ့  $2^{\circ}$ чистовых . . . . .

калибрующих . . . . . . .  $\overline{1^{\circ}}$ 

11. Протяжки для сочетаний полей допусков Н7D9, Н8D9 и Н8F8 изготовлять без боковой ленточки *f* не рекомендуется.

протяжки указан в справочном приложении к ГОСТ 24823-81. 12. Типовой чертеж

13. Технические требования - по ГОСТ 7943-78.

#### Стр. 27 ГОСТ 24819-81

 $z\!\times\!d\!\times\!D$ 

Обозначение

протяжки

Сочетание<br>полей<br>допусков<br>D и b

Номер<br>про-<br>хода

#### Таблица 9

T

Усилие протягивания P. H (кгс)<br>при переднем угле

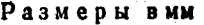

Гомин.

 $\begin{array}{c} f\\ {\text{(nper.)}}\\ {\text{orka.}}\\ +0.2) \end{array}$ 

 $\pmb{b}$ 

 $\boldsymbol{d}_0$ 

Пред.<br>откл.

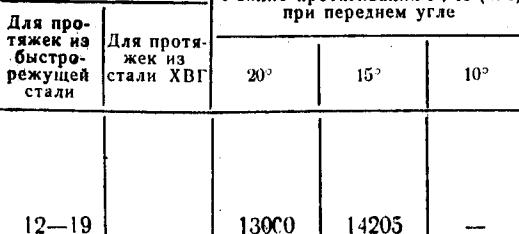

 $\mathbf{I}$ 

Длина протягивания

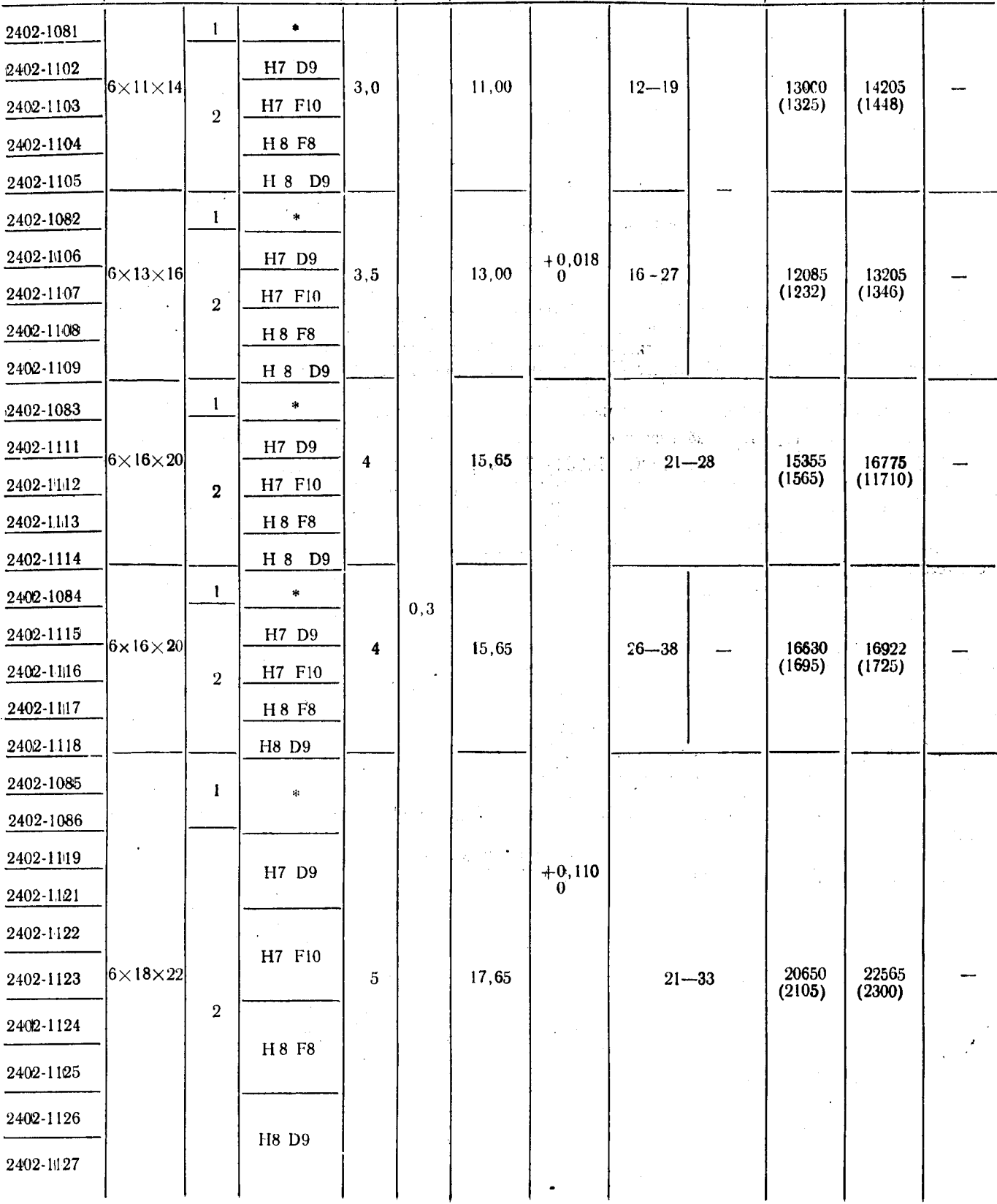

#### 44

#### ГОСТ 24819-81 Стр. 28

Продолжение табл. 9

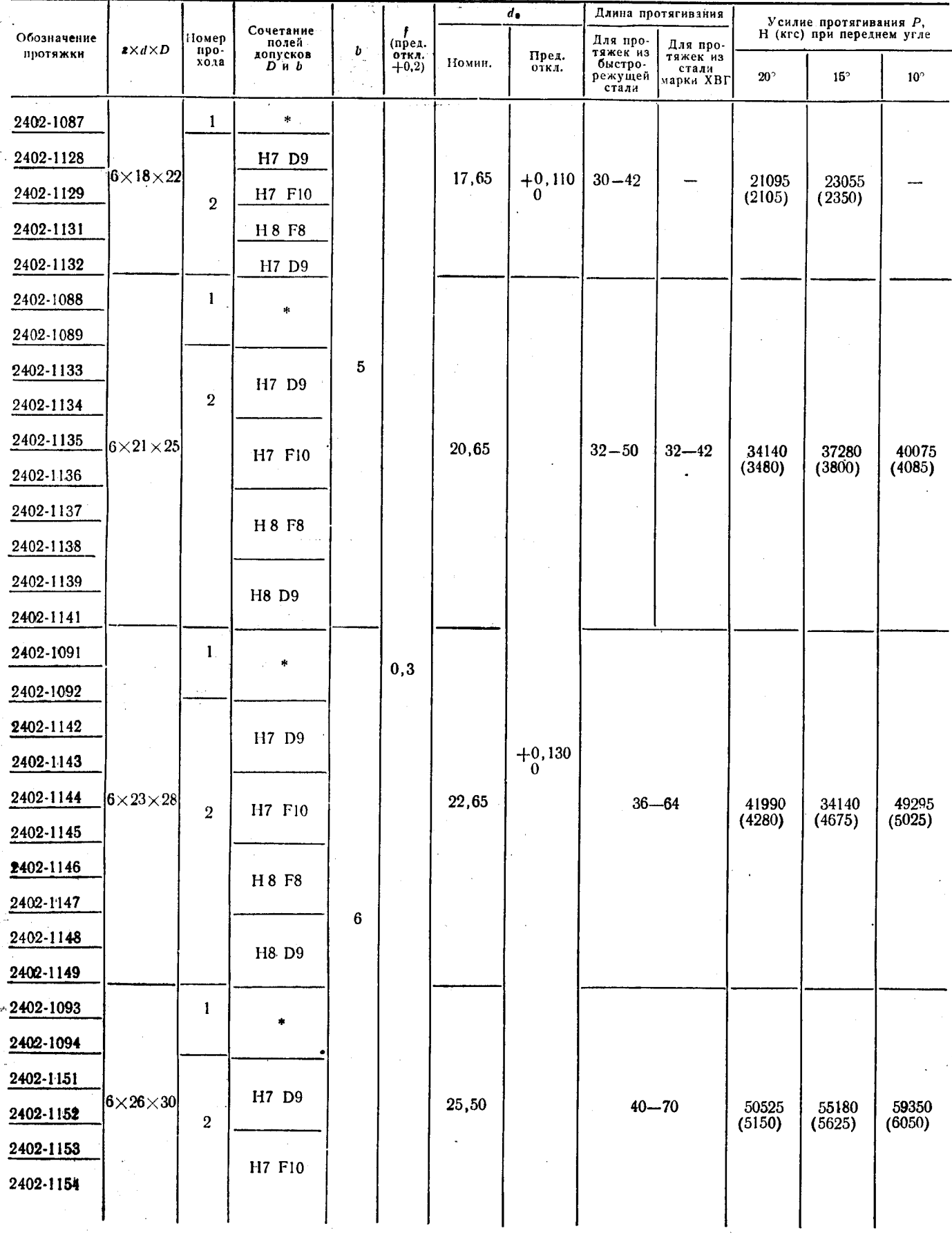

Размеры вмм

#### Črp. 29 ročí 24819-81

#### Продолжение табл. 9

Размеры вым

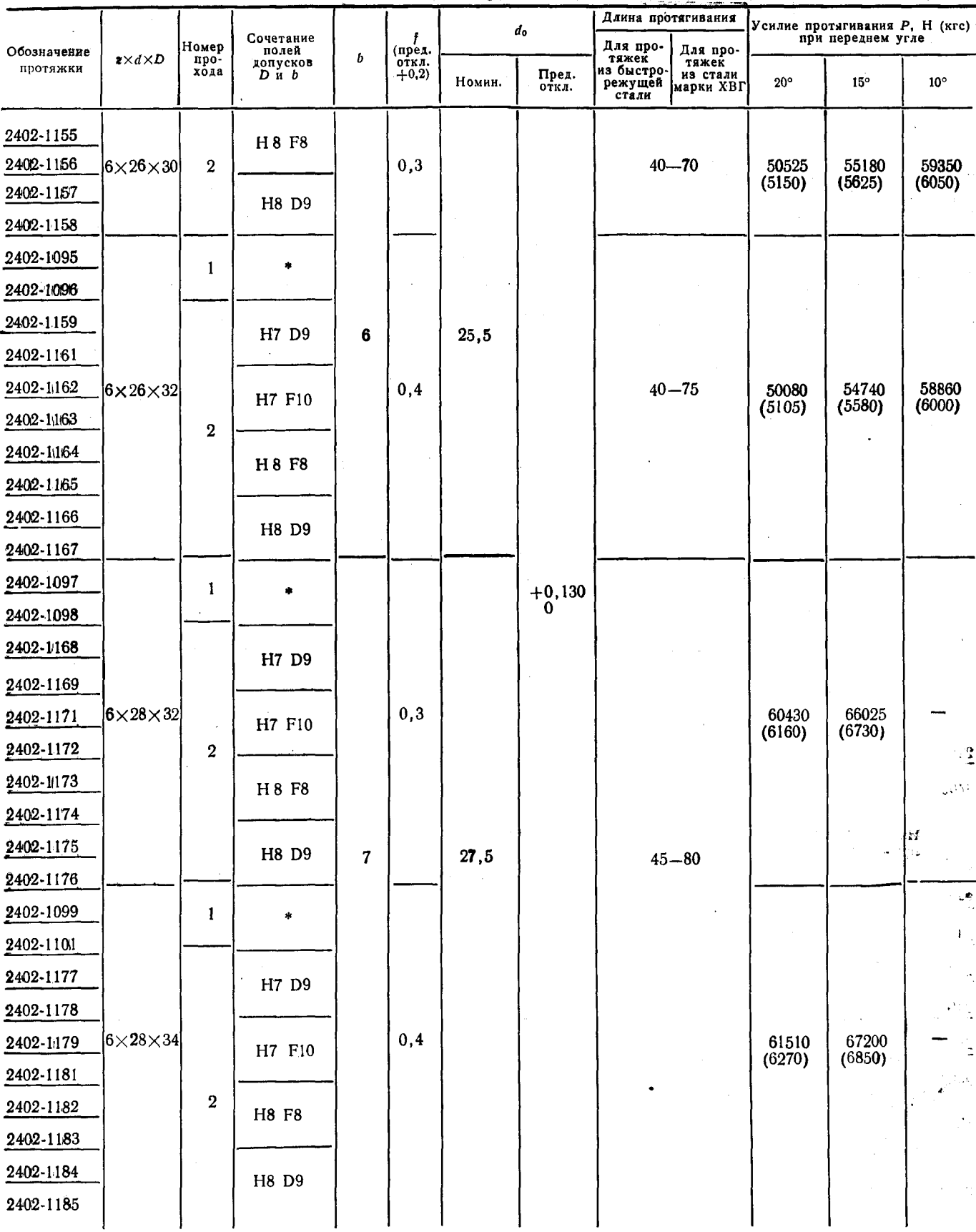

\* Для всех сочетаний полей допусков.<br>Примечание. Поле допуска размера d - H11.

Изменение № 1 ГОСТ 24819-81 Протяжки для шестишлицевых отверстий прямобочным профилем с центрированием по наружному диаметру комбинированные переменного резания. Двухпроходные. Конструкция и размеры

Постановлением Государственного комитета СССР по стандартам от 28.03.86 № 793 срок введения установлен

 $c$  01.09.86

Пункт 1 изложить в новой редакции: «1. Настоящий стандарт распространяется на двухпроходные протяжки переменного резания универсального назначения, предназначенные для обработки шестишлицевых втулок с прямобочным профилем по ГОСТ 1139-80 с центрированием по наружному диаметру».

Пункт 2 дополнить абзацем: «Допускается по требованию заказчика корректировка размеров b (табл. 5 и табл. 7) и диаметров чистовых и калибрующих зубьев (табл. 6 и табл. 8)»;

таблица 1. Графа  $D_5$ . Для протяжек 2402—1082 заменить значение: 11 **Ha**  $(\texttt{true})$ ;

графа п. Для протяжек 2402-1981 заменить значение: - (тире) на 1;

(Продолжение см. с. 84)

83

(Продолжение изменения к ГОСТ 24819-81)

таблица 2. Для протяжек 2402-1084 и номера зуба 18 заменить значение: 17,70 на 17,60;

таблица 3. Примечание 4. Исключить слова: «Номер последнего режущего зуба без следов фаски - т»; примечание 5 исключить;

чертеж 4. Главный вид. Заменить размер: 45 на 55;

чертеж 5. Главный вид. Заменить размер: 45 на 55; исключить размеры:  $13, 4;$ 

чертеж 6. Главный вид. Заменить размер: 45 на 55; таблица 5. Исключить графу: т;

графа  $D_6$ . Заменить значения для протяжек: 2402-1102 - 2402-1105 - 13,0 на 12,2; для 2402-1106 - 2402-1109 - 15,0 на 14.2;

графа  $D_7$ . Для. протяжек 2402-1106 - 2402-1109 заменить значение; 11  $Ha - (mpe):$ 

графа  $l_3$ . Для протяжек 2402-1106 - 2402-1109 заменить значение: 98 на  $105:$ 

84

#### (Продолжение изменения к ГОСТ 24819-81)

графа  $l_8$ . Заменить значения для протяжек: 2402-1111 - 2402-1114 -180 на 170, для 2402-1115 - 2402-1118 - 190 на 180, для 2402-1119 -2402-1127 - 180 на 170; для 2402-1128 - 2402-1132 - 190 на 180;<br>графа п. Для протяжек 2402-1106 - 2402-1109 заменить значение: 1 на

 $-$  (тире);

таблица 6. Графа Н8F8; Н8D9. Заменить значения для протяжек 2402-1104 -2402-1105 и номеров зубьев 18, 19-24: 14,025 на 14,027; для 2402-1108--2402-1109 и номеров зубьев 21, 22-27: 16,025 на 16,027;

таблица 7. Головка. Заменить обозначение: т на «F, не более»;

Ĵ.

графу «F, не более» изложить в новой редакции для обозначений от 2402- $-1133$   $\overline{0}$  2402-1185:

(Продолжение см. с. 86)

(Продолжение изменения к ГОСТ 24819-81)

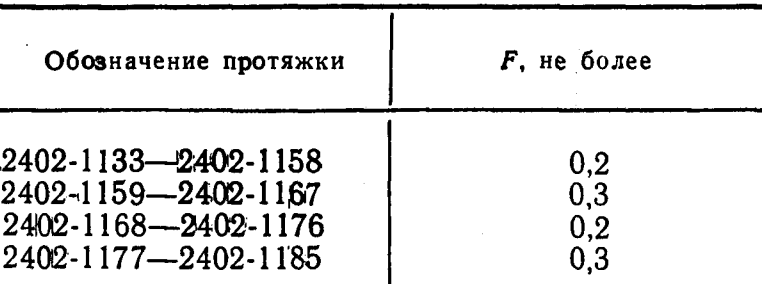

Пример условного обозначения дополнить абзацем: «То же, протяжки  $\mathbf c$ откорректированными исполнительными размерами:

Протяжка 2402-1168К П ГОСТ 24819-81».

 $(MNC \& 7 1986 r.)$ 

Изменение № 2 ГОСТ 24819-81 Протяжки для шестишлицевых отверстий с прямобочным профилем с центрированием по наружному диаметру комбинированные переменного резания. Двухпроходные. Конструкция и размеры

Утверждено и введено в действие Постановлением Государственного комитета СССР по стандартам от 23.09.87 № 3622

Дата введения 01.02.88

 $\frac{1}{2}$  Пункт 2. Размеры  $l_2$  (чертежи 1-7),  $l_3$  и  $l_4$  (чертежи 3-7),  $l_5$  (чертежи 3, 6),  $l_6$  (чертеж 6),  $l_7$  (чертежи 4-6) дополнить знаком сноски \*;

размеры 13 (чертеж 1), 14 (2 раза) и параметр п (чертеж 2), 15 (чертеж 4) дополнить знаком сноски \*\*

дополнить знаком сноски \*\*;<br>paзмеры 20 (чертеж 3, сечение Г—Г), 13 (чертежи 3, 7), 14 (чертеж 6), 15.<br>и 17 (чертеж 7), параметр п (чертежи 3, 6 и 7) дополнить знаком сноски \*\*\*;<br>чертежи 1, 4 дополнить сноской \*\*: «\*\* Разм

чертеж 2 дополнить сноской \*\*: «\*\* Размер и параметр рекомендуемые»;

(Продолжение см. с. 128)

(Продолжение изменения к ГОСТ 24819-81)

чертежи 3, 7 дополнить сноской \*\*\*: «\*\*\* Размеры и параметр рекомендуемые»;

чертеж 6 дополнить сноской \*\*\*: «\*\*\* Размер и параметр рекомендуемые»; Пункт 3. Таблица 9. Графа «Сочетание полей допусков D и b». Для протяжек 2402-1132 заменить обозначение: Н7D9 на Н8D9.

Пункт 7. Заменить обозначения: Н14 на Н16, h14 на h16,

 $2^{\circ}$ 

 $1<sup>°</sup>$ 

Ήa IT16 士  $\overline{2}$ 

Пункт 10 изложить в новой редакции: «10. Задний угол зубьев протяжек должен быть:  $3^{\circ}$ 

черновых, переходных и чистовых Шь и фасочных чистовых  $III_{d}$  и круглых калибрующих».

 $(MVC \t N_2 1 1988 r.)$